# ZABBIX TIPS & TRICKS

**Kaspars Mednis, ZABBIX**

ZABBIX 18

# **1. {\$USER\_MACROS}**

Zabbix Tips and Tricks

# **What are {\$USER\_MACROS} ?**

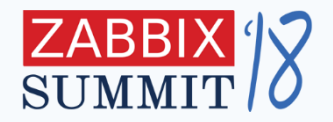

They are **variable names** to store different information

- trigger thresholds
- different filters
- credentials
- $\cdot$  etc….

They have multiple levels, each new one overriding the previous

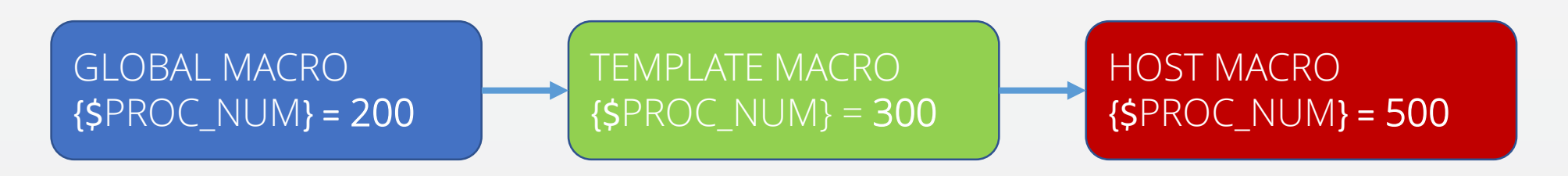

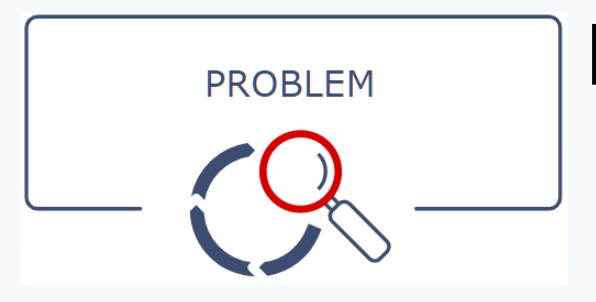

#### **Fixed thresholds in templates**

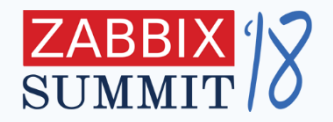

#### Different servers may have different **threshold values** for

items like CPU load, free memory size, number of processes

etc.

{Template OS: system.cpu.load[percpu,avg1].avg(5m)}>**5** {Template OS: vm.memory.size[available].last(0)}<**20M** {Template OS: proc.num[].avg(5m)}>**300**

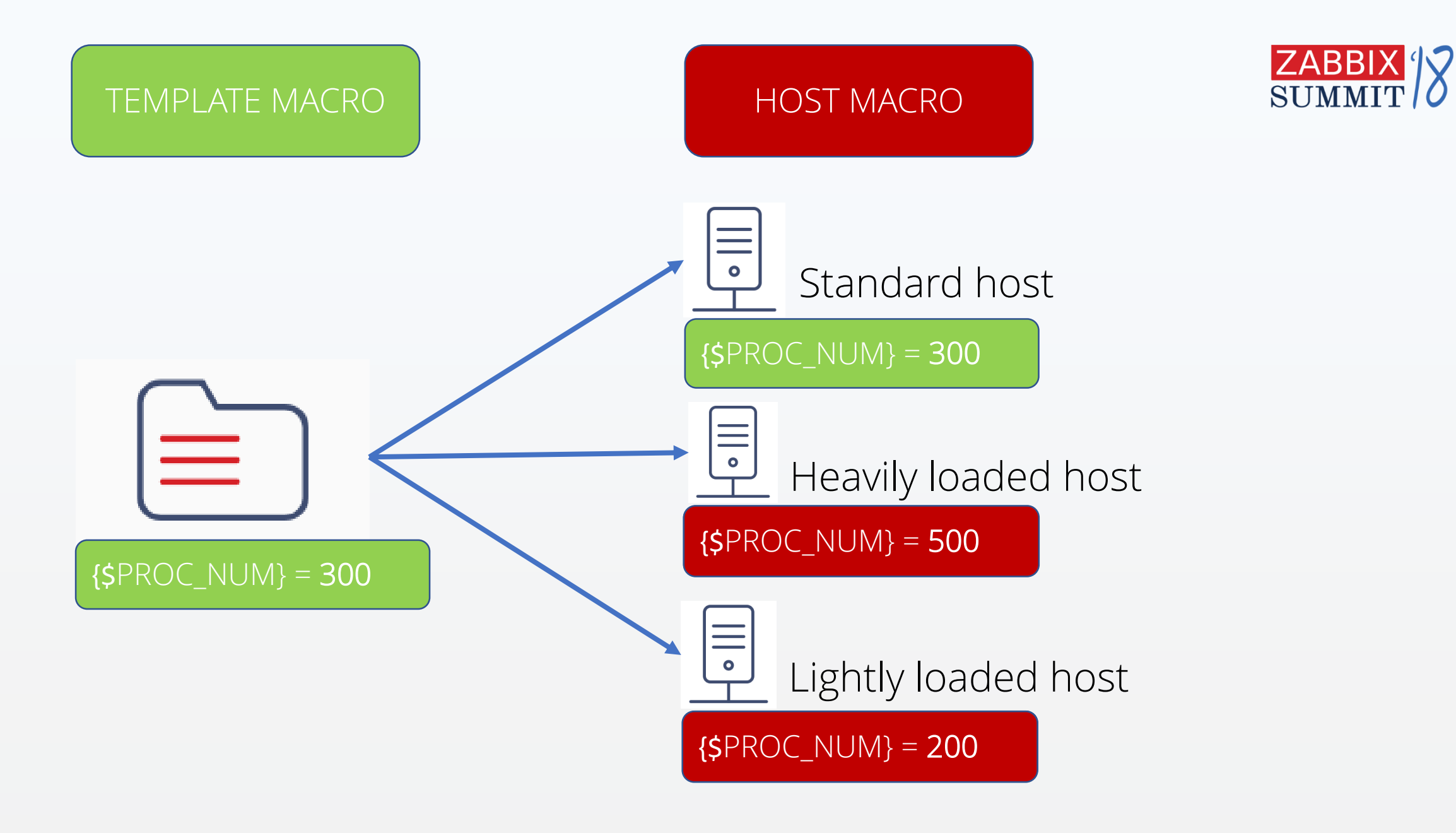

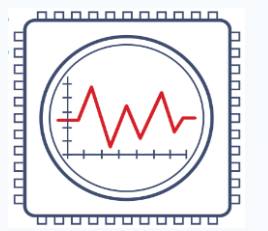

#### **Dynamic thresholds in templates**

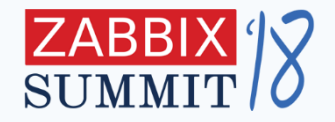

# Use **{\$USER\_MACROS}** as **threshold values** for items like CPU

load, free memory size, number of processes etc.

{Template OS: system.cpu.load[percpu,avg1].avg(5m)}>**{\$CPU\_LOAD}** {Template OS: vm.memory.size[available].last(0)}<**{\$MEMORY\_FREE}** {Template OS: proc.num[].avg(5m)}>**{\$PROC\_NUM}**

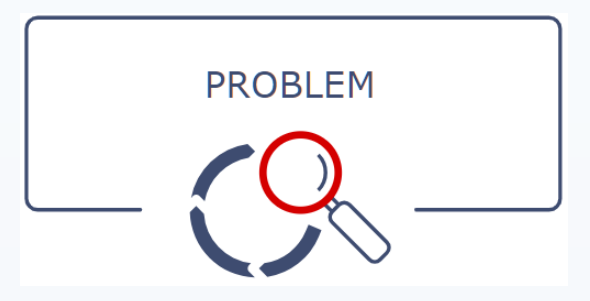

#### **Fixed port numbers in templates**

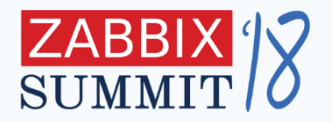

Different servers have different **port numbers** for tcp/udp ports like ssh, http, https etc.

{Template OS: net.tcp.service[ssh,**22**] {Template OS: net.tcp.service[http,**80**] {Template OS: net.tcp.service[https,**443**]

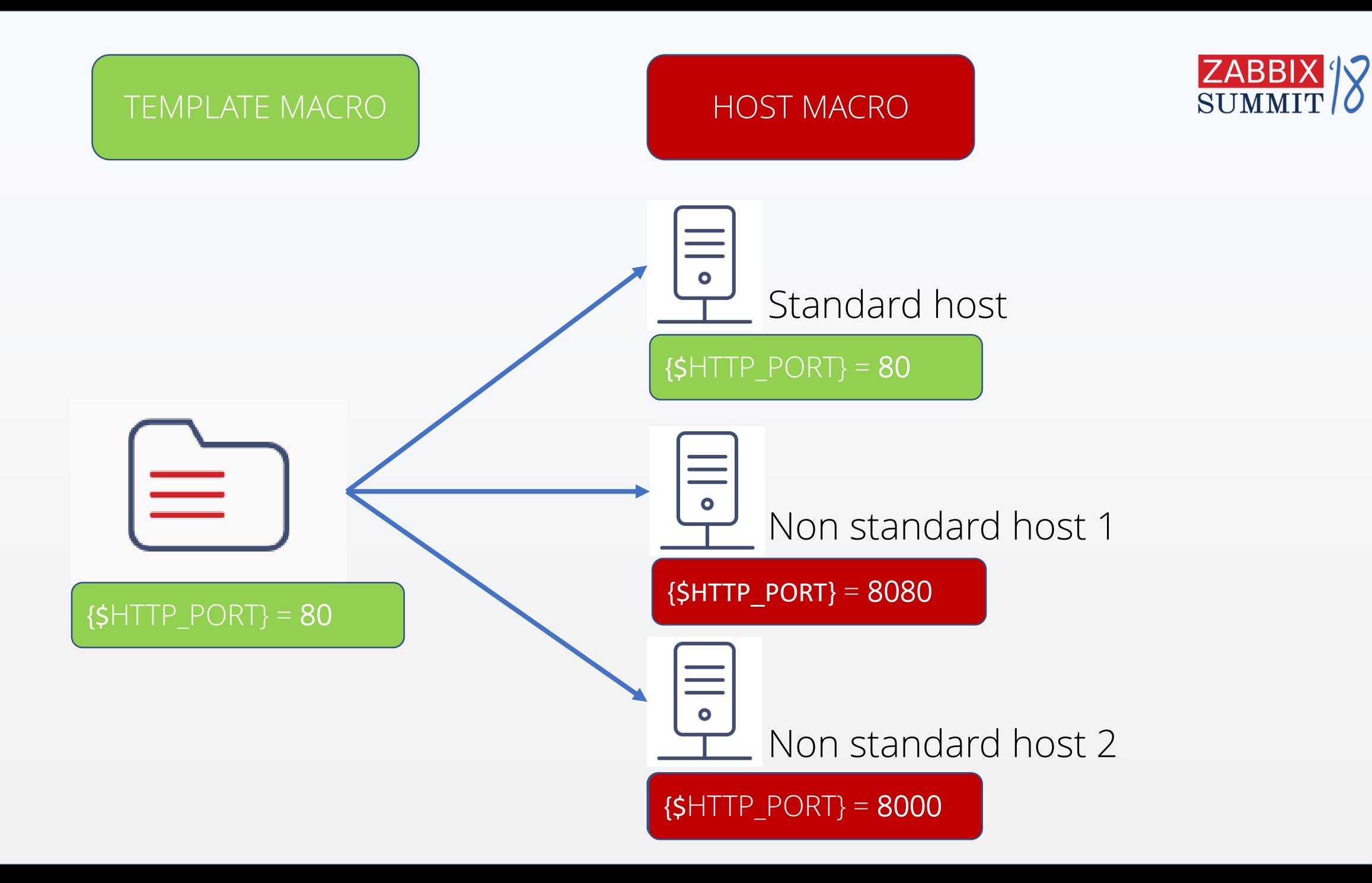

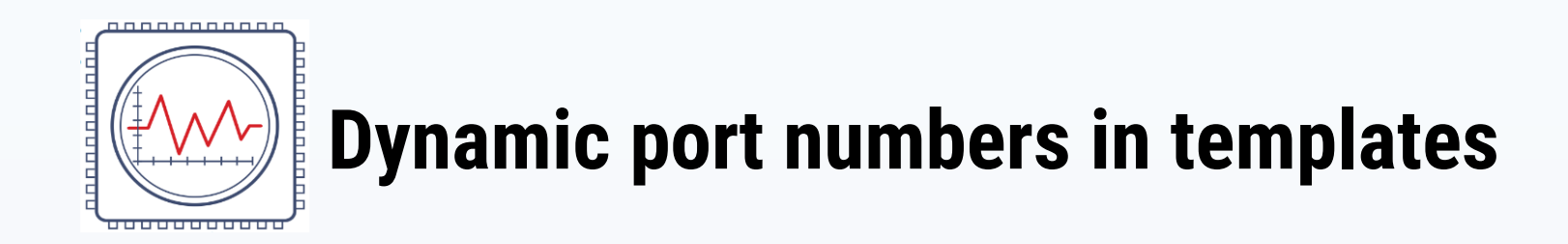

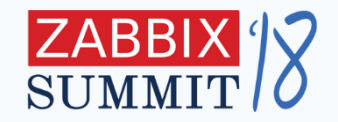

# Use **{\$USER\_MACROS}** as **port numbers** for tcp/udp ports like ssh, http, https etc.

{Template OS: net.tcp.service[ssh,**{\$SSH\_PORT}**] {Template OS: net.tcp.service[http,**{\$HTTP\_PORT}**] {Template OS: net.tcp.service[https,**{\$HTTPS\_PORT}**]

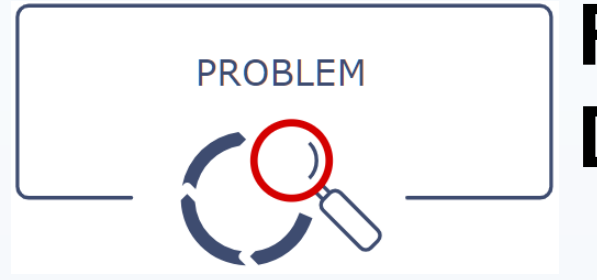

### **Fixed thresholds for LLD (Low Level Discovery) items**

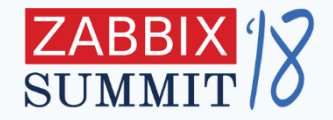

Different mount points will have different **size**, hence different

low space warning **thresholds**

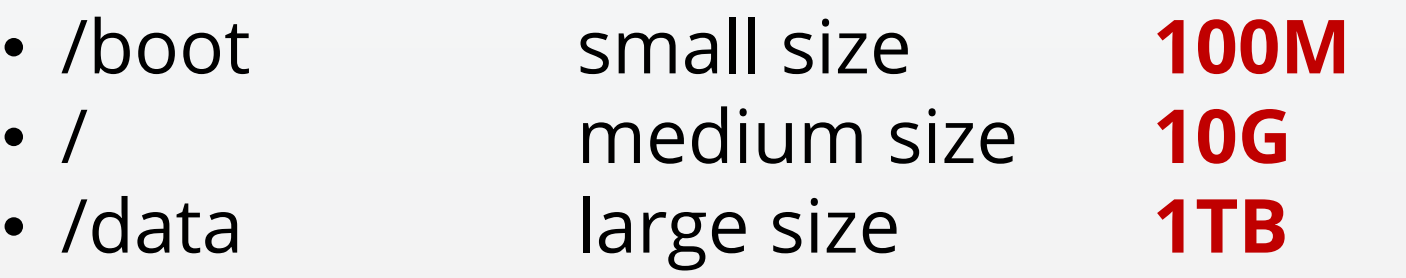

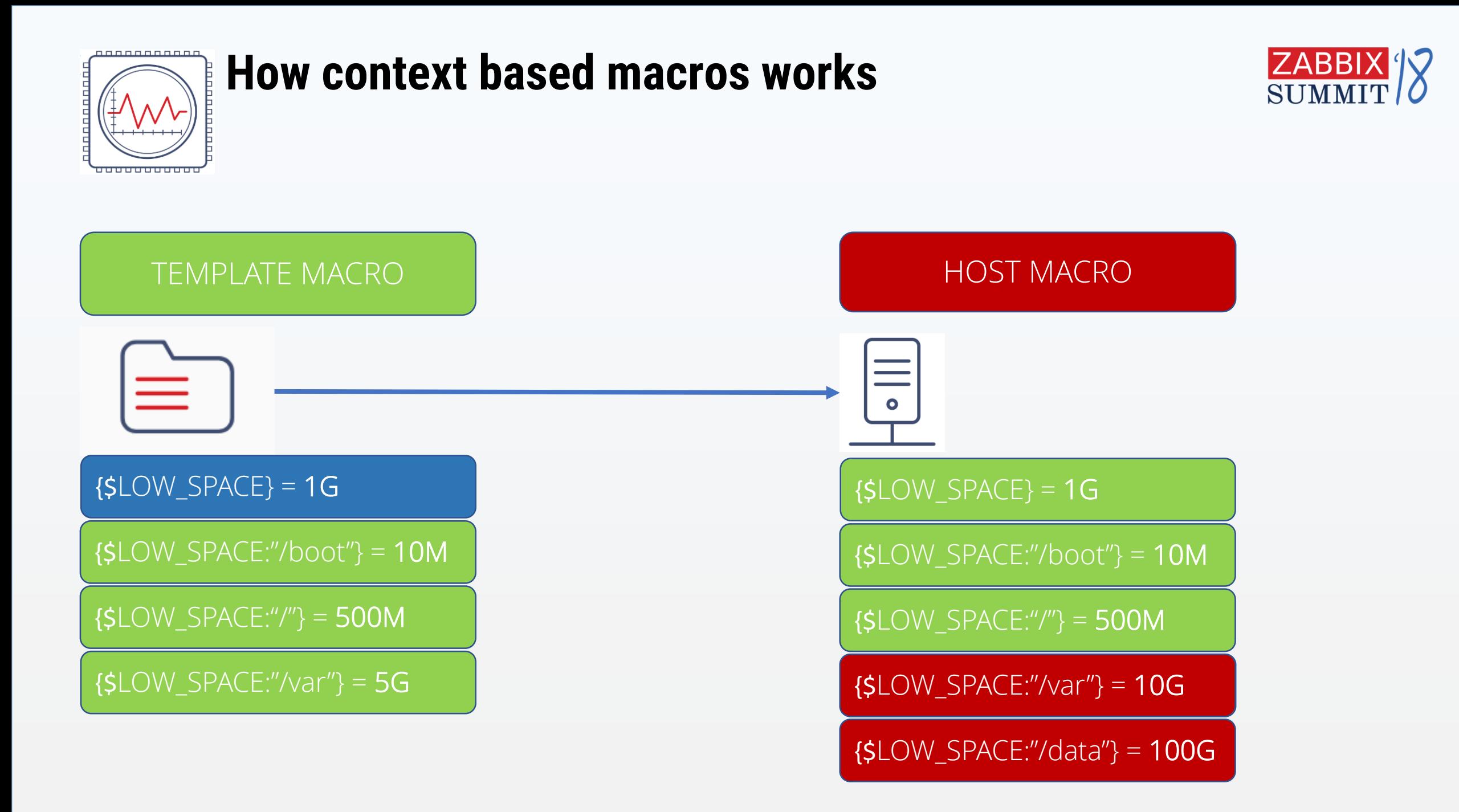

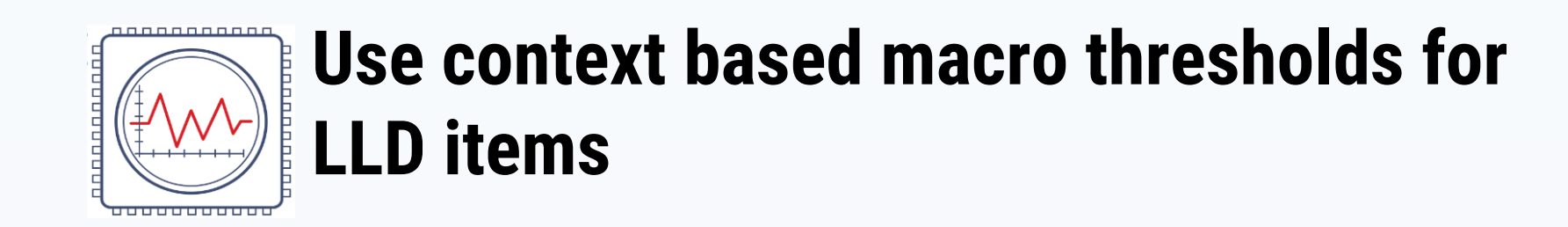

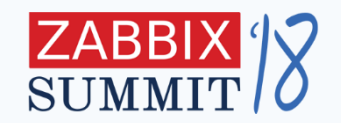

#### Different mount points will have different **size**, so use **context**

#### **based macros** to tune your triggers

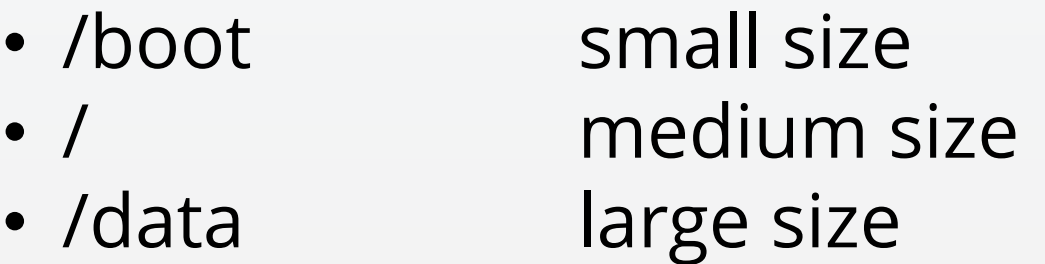

• /boot small size **{\$LOW\_SPACE:"/boot"}** • / medium size **{\$LOW\_SPACE:"/"}** • /data large size **{\$LOW\_SPACE:"/data"}**

Can be used for **Windows drive names** also

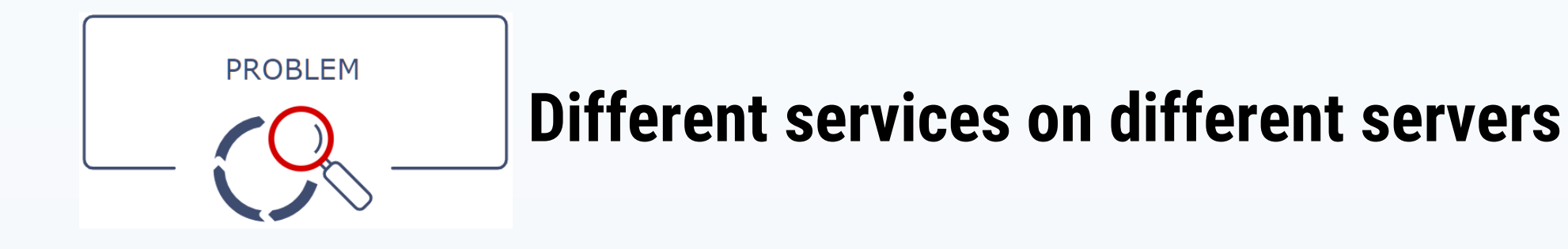

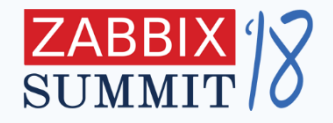

Different servers have different services, which need to be monitored

- Server 1 DHCP client, Windows defender
- Server 2 DHCP client, Windows defender, MS Exchange
- Server 3 DHCP client, RDP Service, RPC

Just @Global regular expressions can not be used because there are **too many combinations**

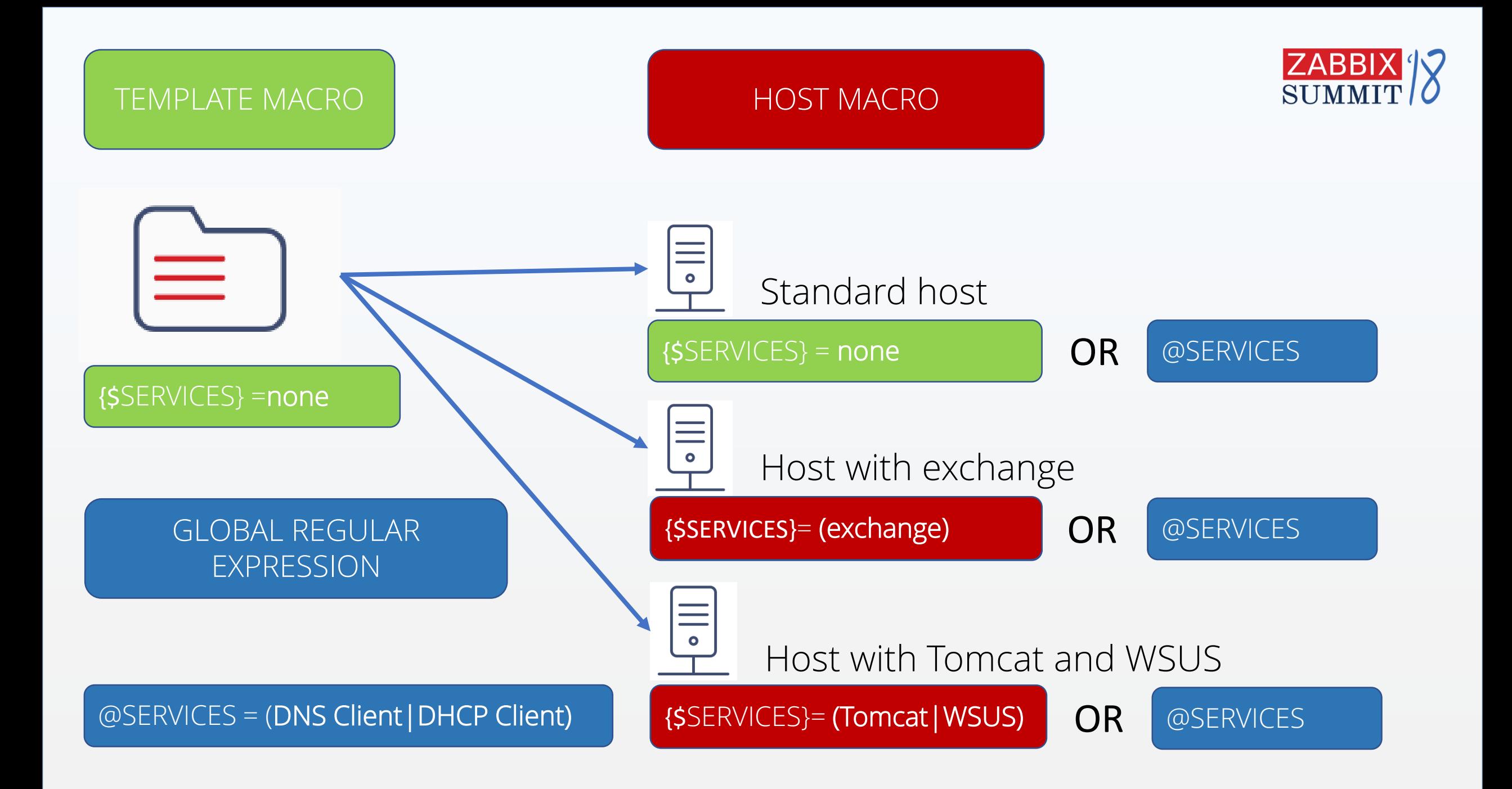

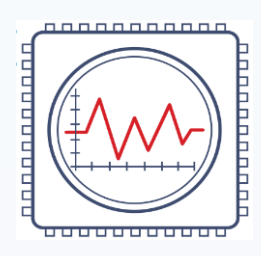

## **Services filter example**

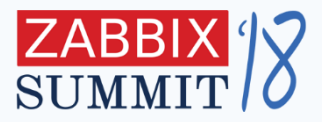

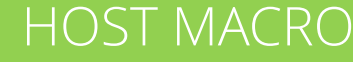

#### GLOBAL REGULAR EXPRESSION

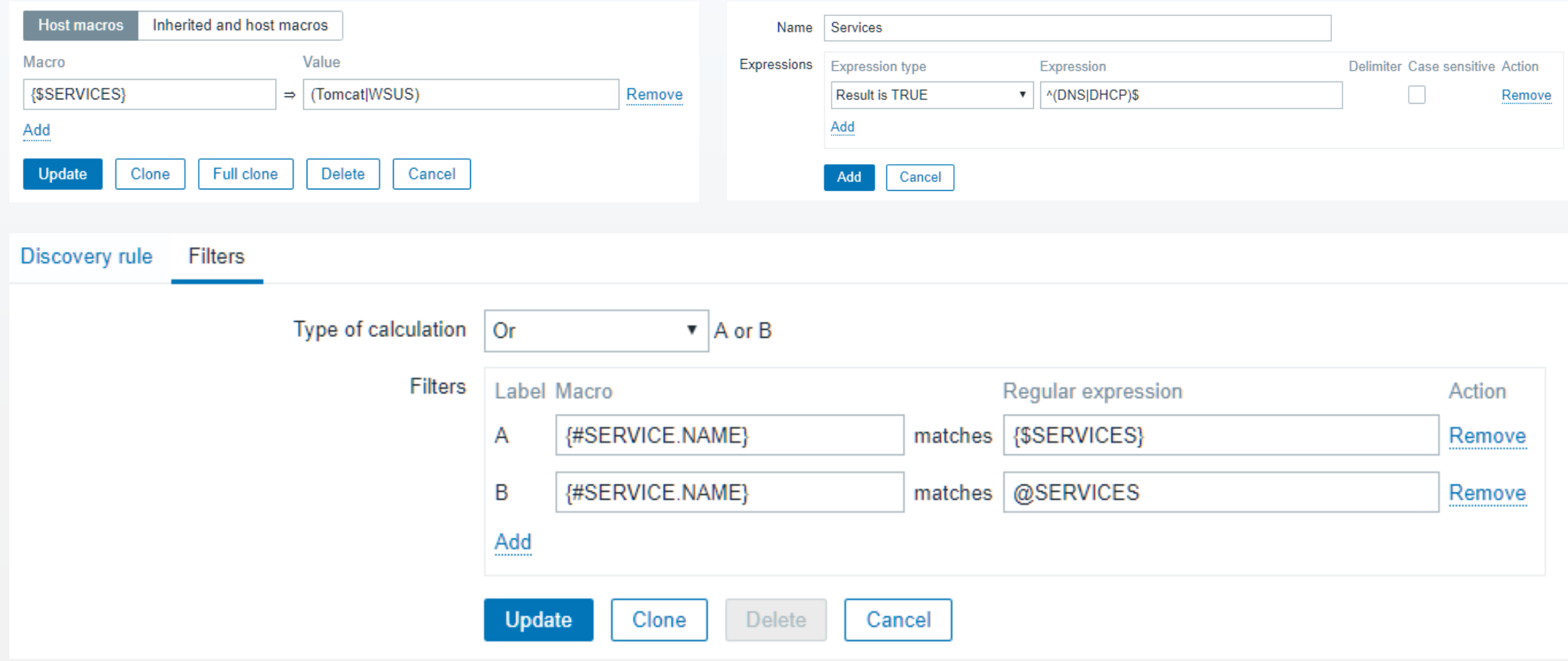

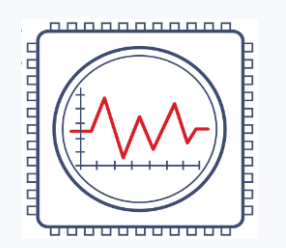

# **Use a combination of {\$USER\_MACROS} and @global regular expressions**

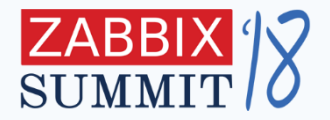

#### **Define** {\$USER\_MACRO} on Host level Use {\$USER\_MACRO} as **filter expression** Global regular expressions and filters can be **combined**

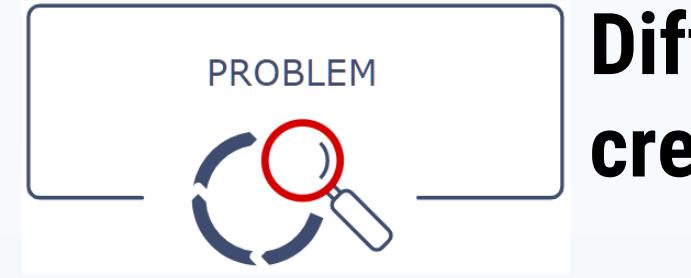

### **Different customers use different credentials**

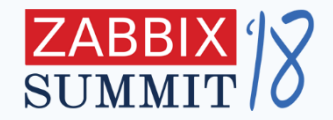

- Different customers may have **different credentials**
	- for SNMPv2 communities
	- For SNMPv3 usernames/passwords
	- For SSH passwords
	- For WEB login passwords

Templates may be cloned for each customer, potentially leaving you with **too many templates** to manage.

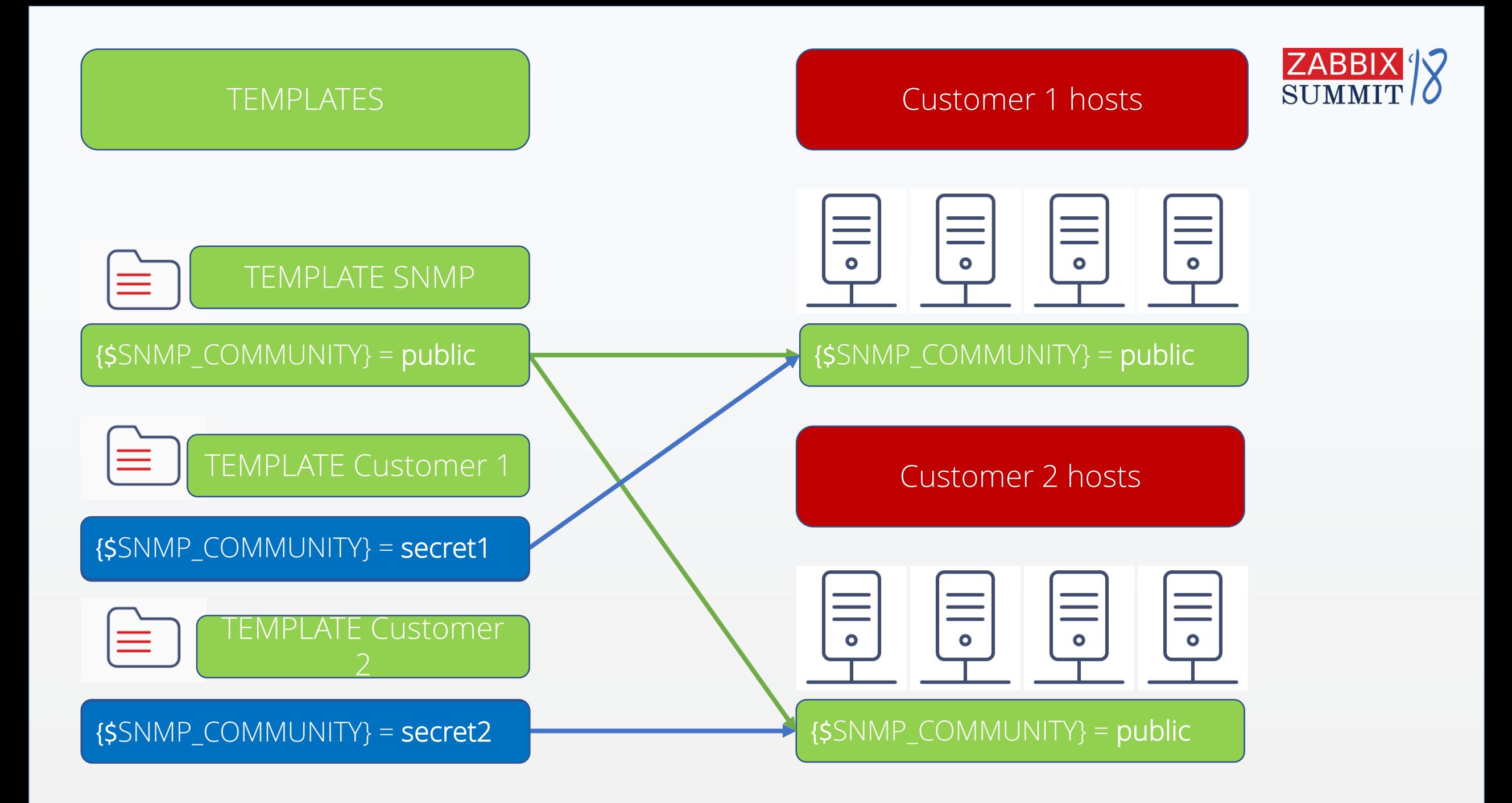

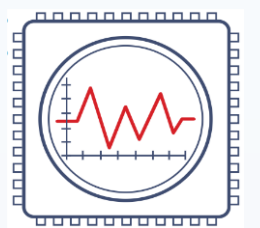

# **Credentials storage example**

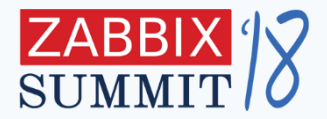

### Use {\$USER\_MACRO} as **password storage Define** as many {\$USER\_MACRO} as needed Macros still can be **overridden** on host level

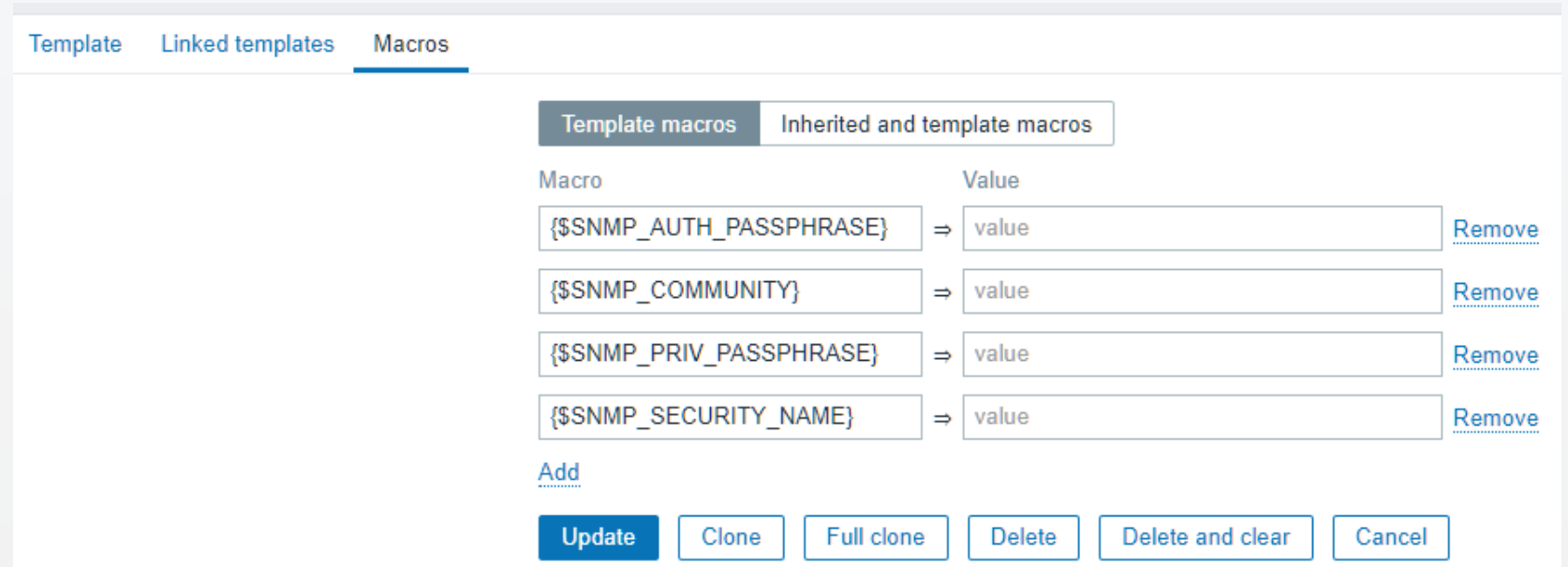

# **2. Preprocessing**

Zabbix Tips and Tricks

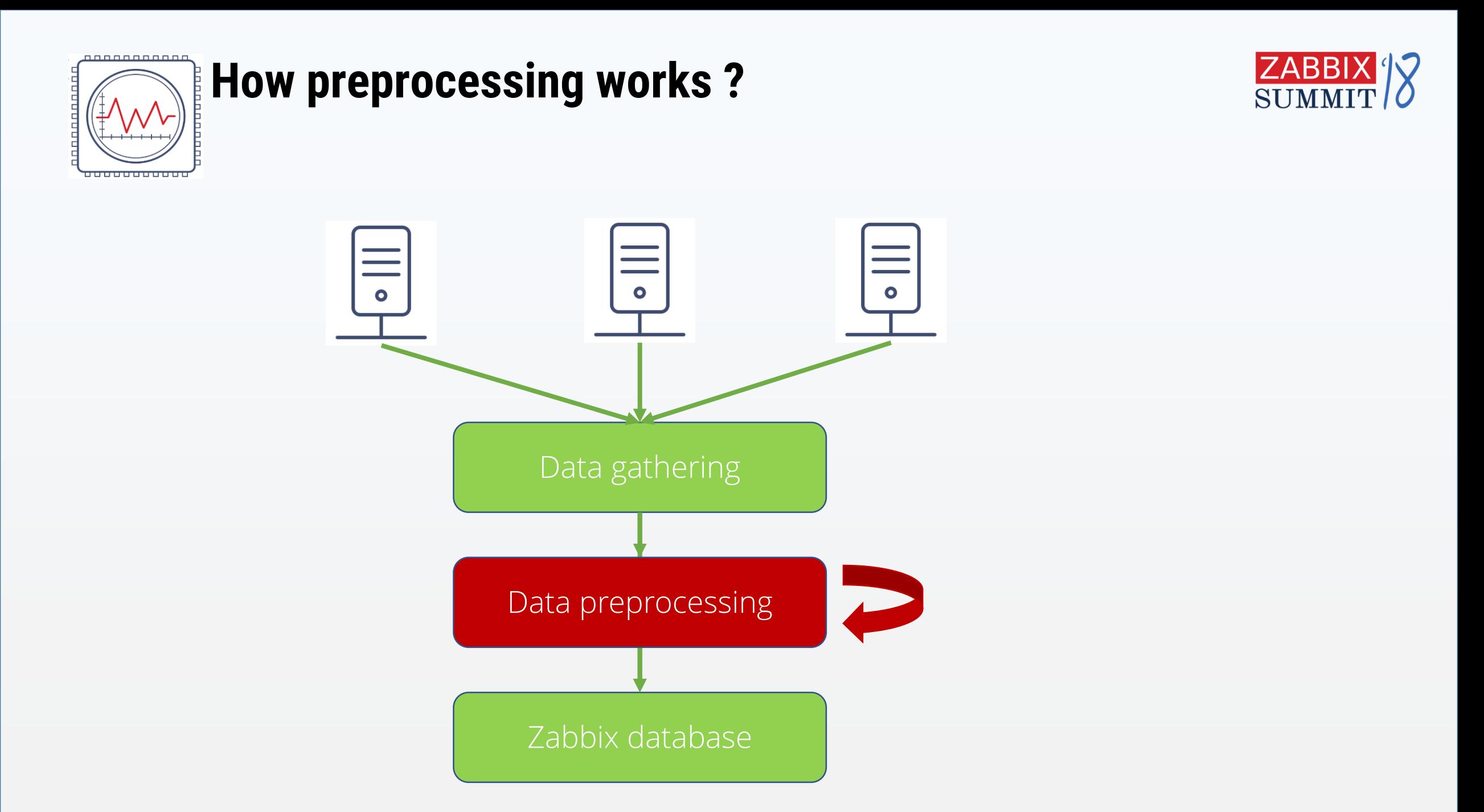

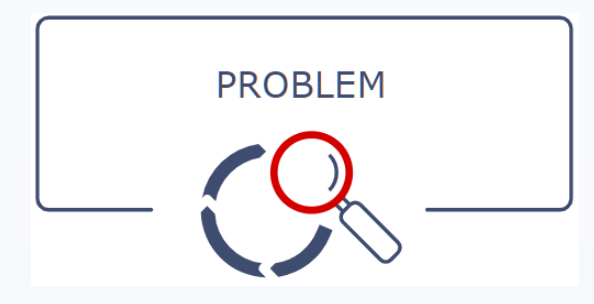

#### **Need to divide or multiply values**

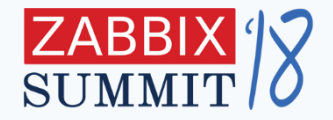

- Convert Bytes to Bits
- Convert Bits to Bytes
- Convert milliseconds to seconds
- etc….

Item units may be used for visualisation, but we want to **change** the stored data.

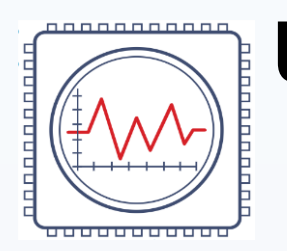

## **Use Custom multiplier preprocessing**

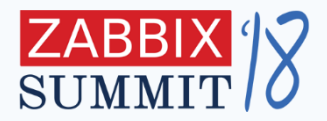

#### Convert bits to bytes using **multiplier 8**

### Convert bytes to bits using **multiplier 0.125**

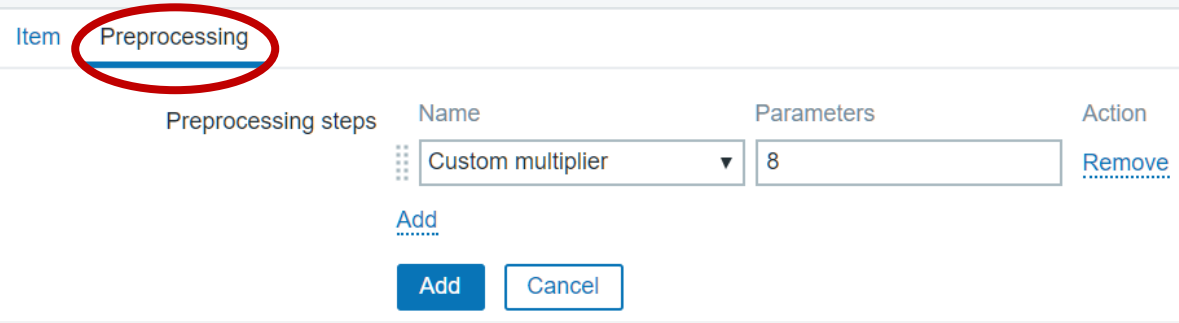

Recent Zabbix versions uses new **Preprocessing tab** for this purpose

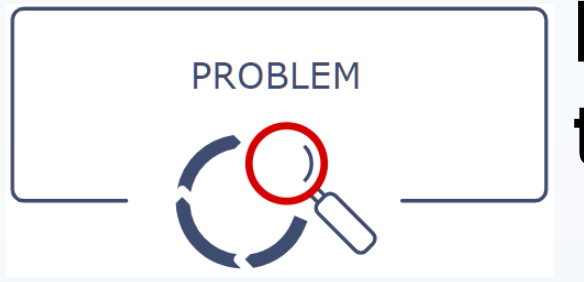

# **Need to extract numerical data from text**

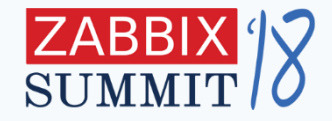

- Linux Memory
- Linux Free Space report
- Any other report which contains numerical data

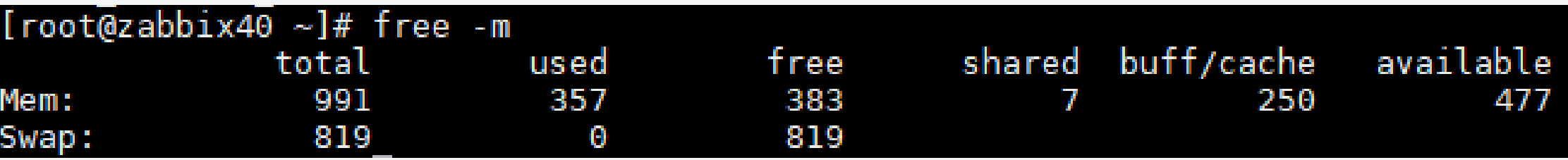

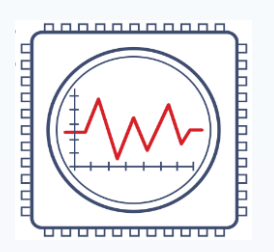

#### **Use regular expression preprocessing**

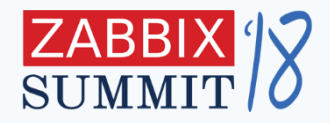

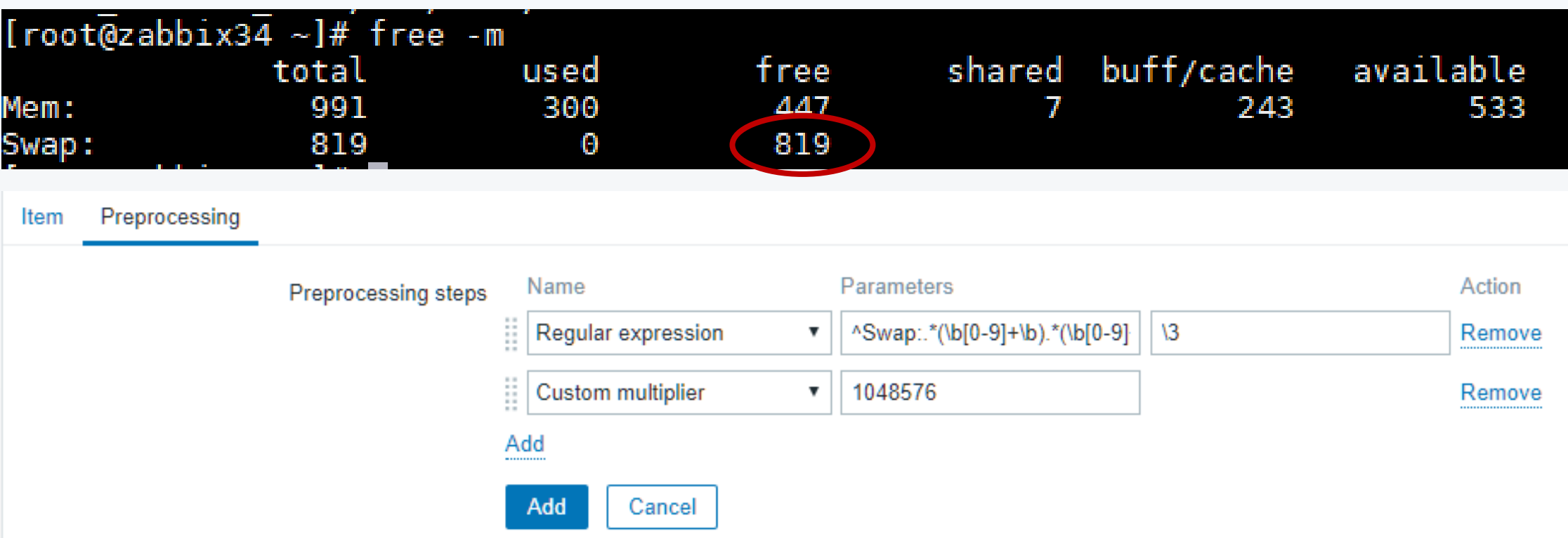

Extract data using **PCRE REGEX patterns** Extracted data can be processed on next steps

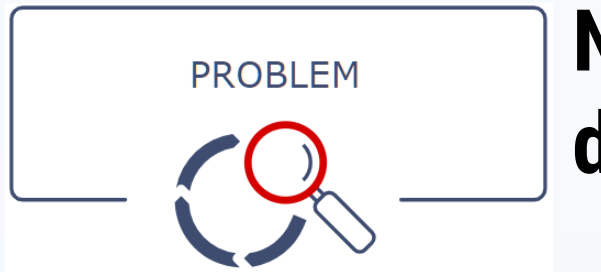

# **Need to convert Boolean text data to decimal**

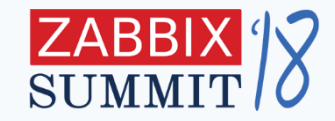

- systemctl reports services as enabled or disabled
- we want to store them as 1 or 0 for trigger functions or graphical representation

[ $root@zabbix40$  ~]# systemctl list-unit-files | grep zabbix zabbix-agent.service enabled zabbix-java-gateway.service disabled zabbix-server.service enabled

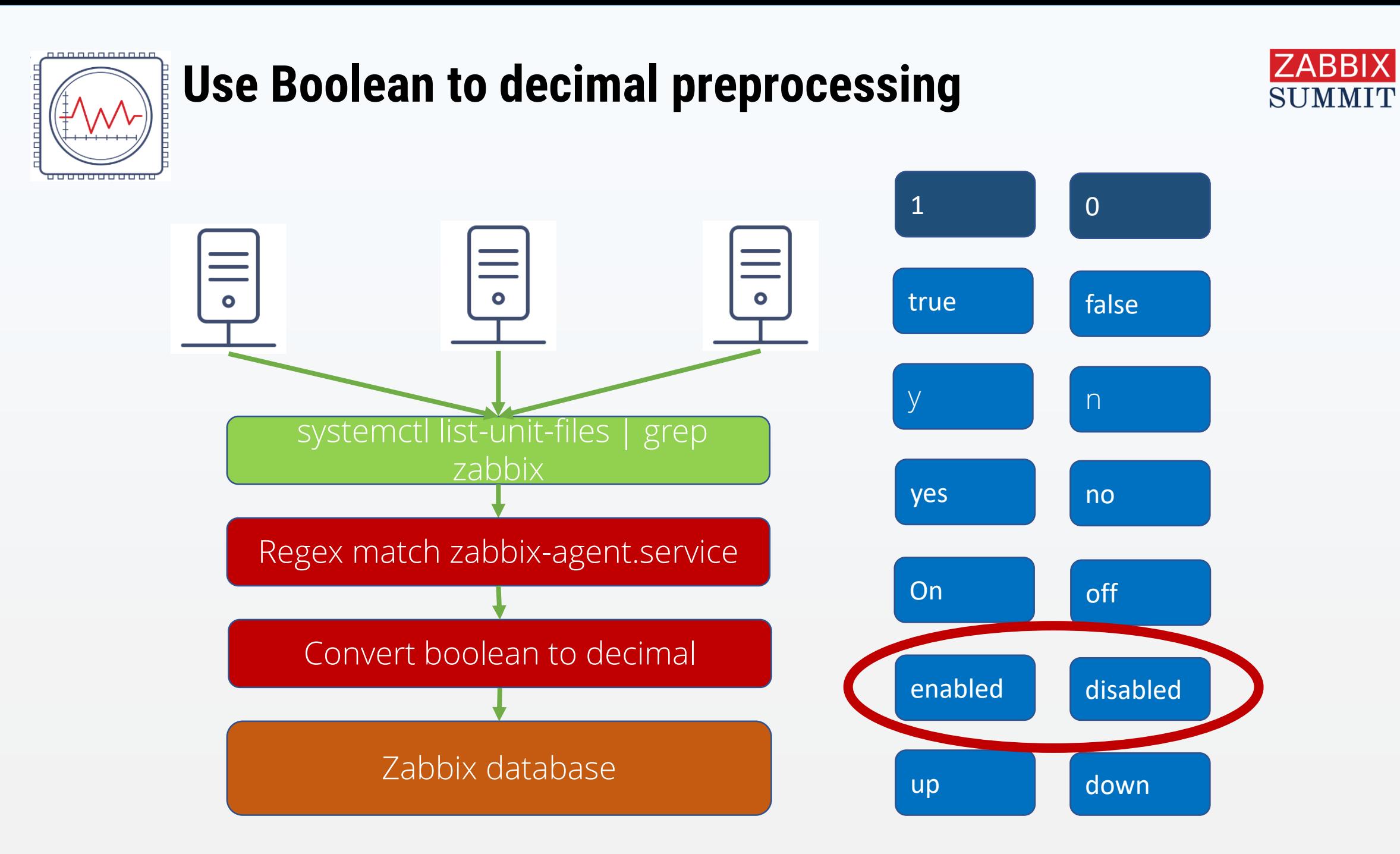

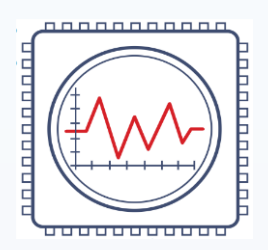

# **Boolean to decimal configuration**

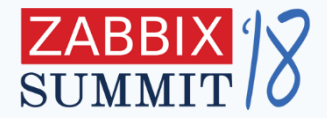

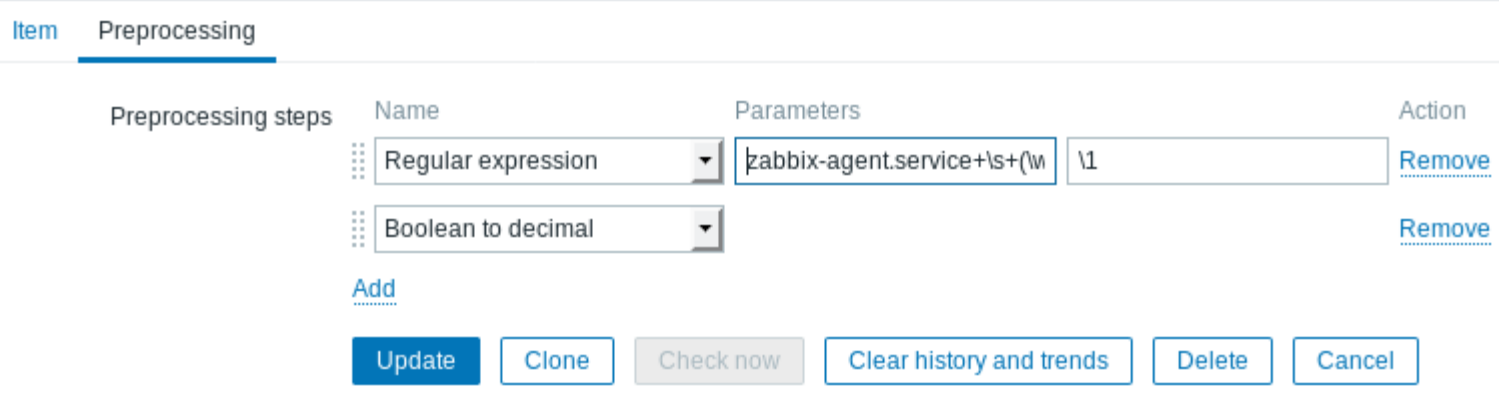

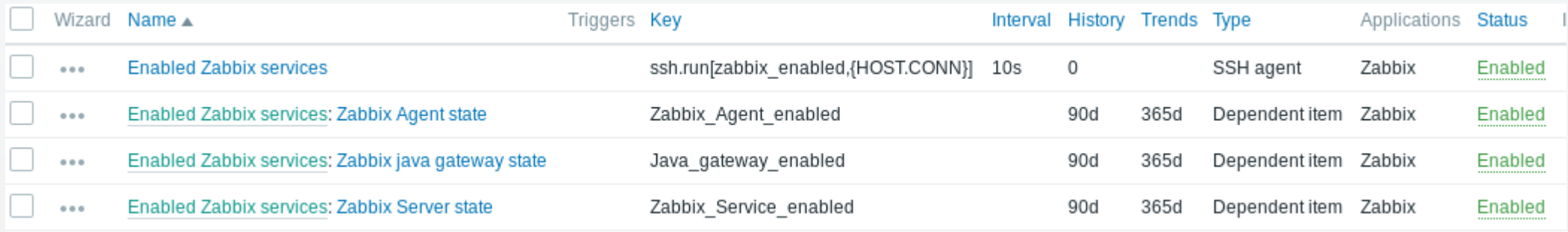

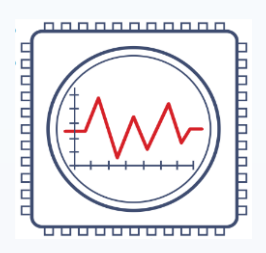

#### **Boolean to decimal latest data**

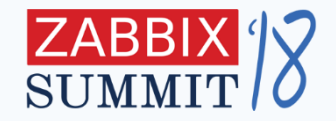

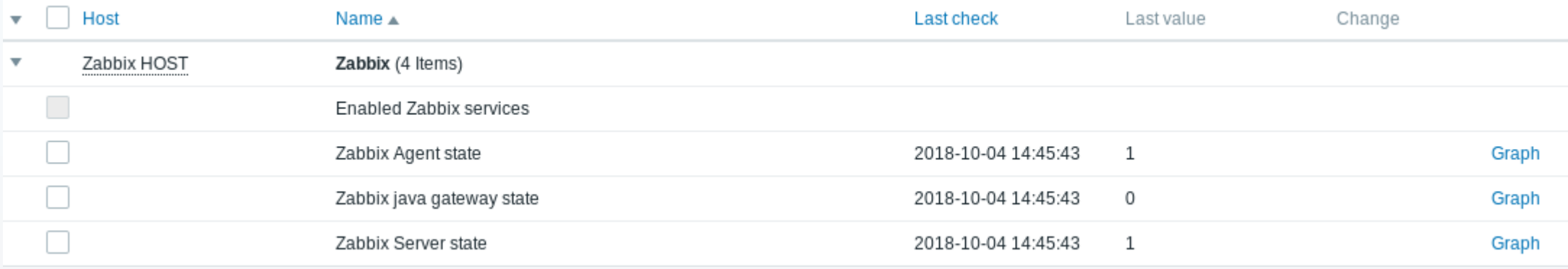

- Historical information is not stored for master item
- Gathered data can be used in graphs and triggers

# **3. Dependent items**

Zabbix Tips and Tricks

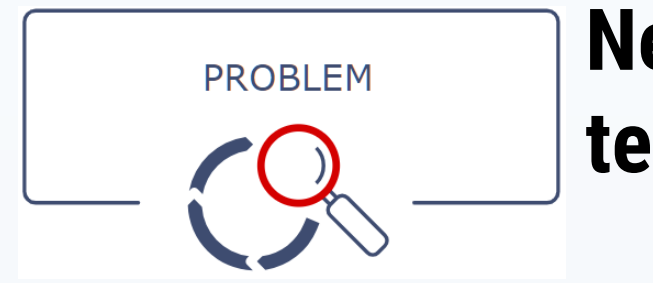

# **Need to extract all numerical data from text**

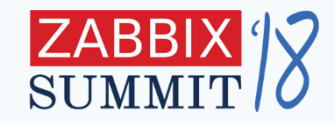

- Linux memory, free space report or any other report which contains numerical data
- With standard items we will need to make **9(!)** checks to gather all data
- This results in additional network traffic and CPU usage on the host

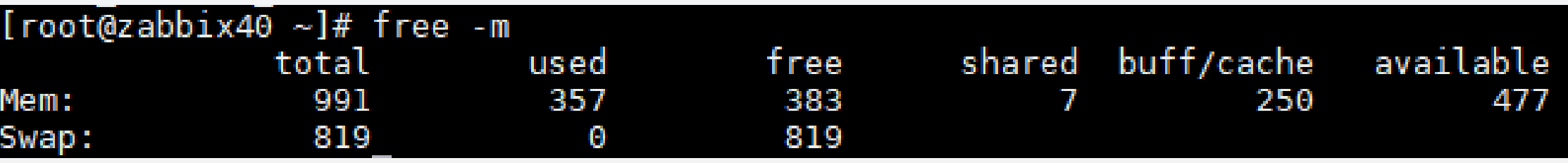

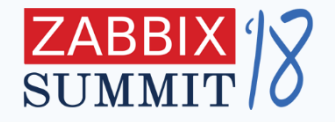

# **Use Boolean to decimal preprocessing step**

,,,,,,,,,,,,

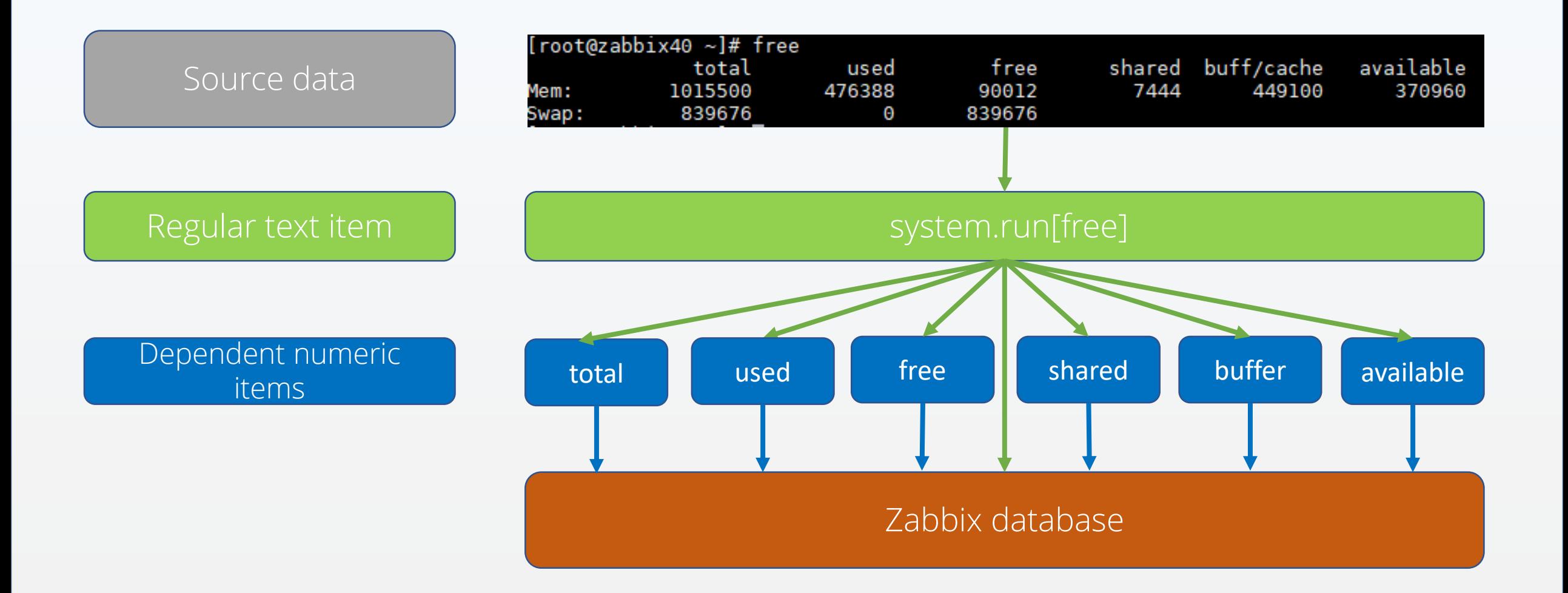

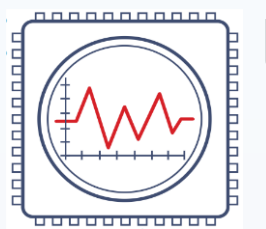

#### **Use dependent items**

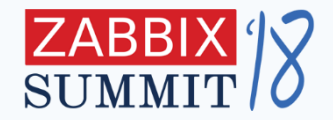

#### Gather all data with regular text item:

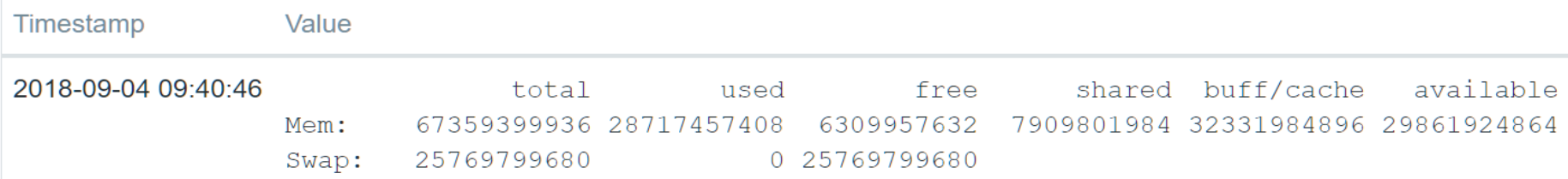

#### Create dependent items for each entry with regex preprocessing:

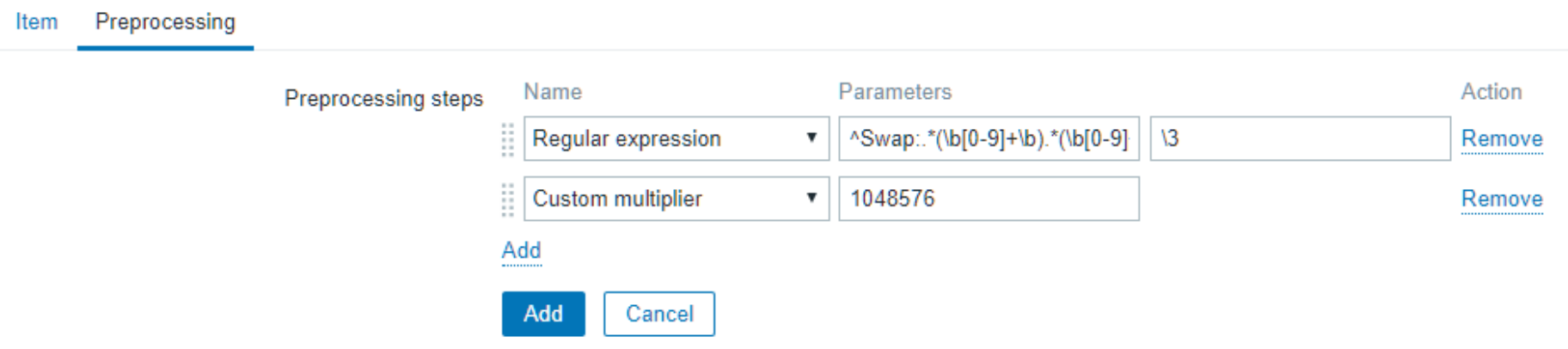

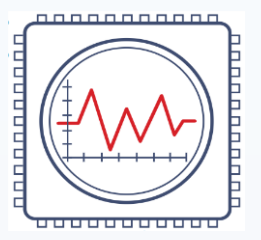

## **Dependent items configuration**

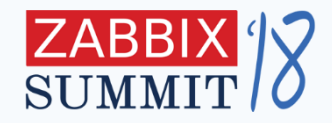

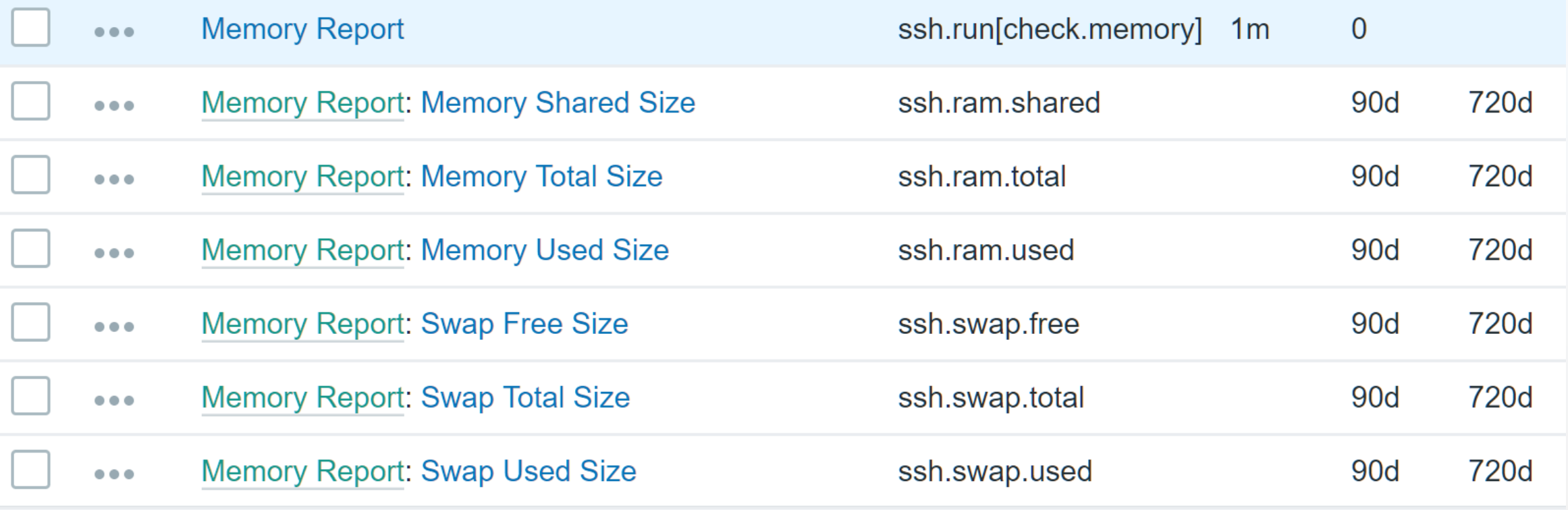

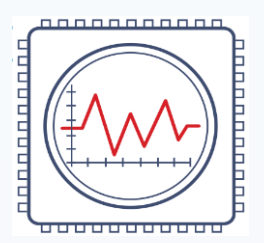

# **Dependent items latest data**

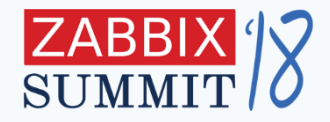

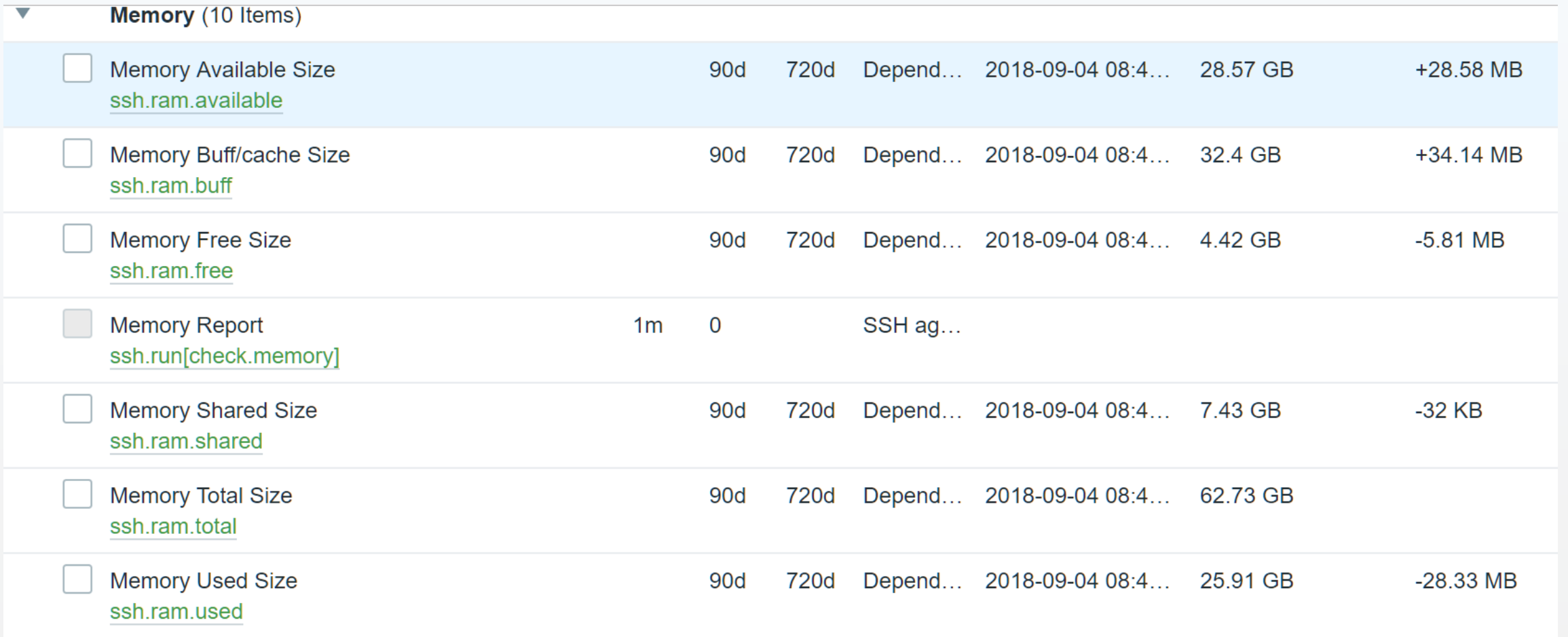

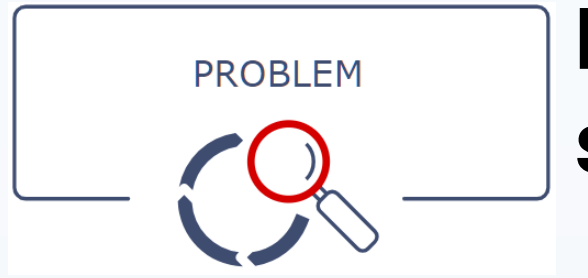

# **Need to monitor MySQL replication status**

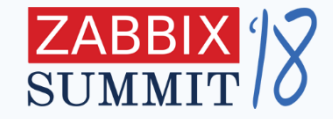

MariaDB [(none)]> show slave status \G \*\*\*\*\*\*\*\*\*\*\*\*\*\*\*\*\*\*\*\*\*\*\*\*\*\*\* 1. row \*\*\*\*\*\*\*\*\*\*\*\*\*\*\*\*\*\*\*\*\*\*\*\*\*\*\* Slave IO State: Waiting for master to send event Master Port: 3306 Connect\_Retry: 60 Master\_Log\_File: master2-bin.000001 Read\_Master\_Log\_Pos: **926945751** Relay\_Log\_File: master1-relay-bin.000002 Relay\_Log\_Pos: **207526** Relay\_Master\_Log\_File: master2-bin.000001 Slave\_IO\_Running: **Yes** Slave\_SQL\_Running: **Yes** Seconds\_Behind\_Master: **0**

Using regular items ODBC report must be gathered **multiple times,**  resulting in **unnecessary** traffic, CPU usage and DB connections.

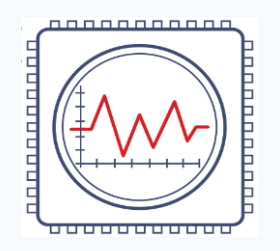

# **Use SQL queries and dependent items**

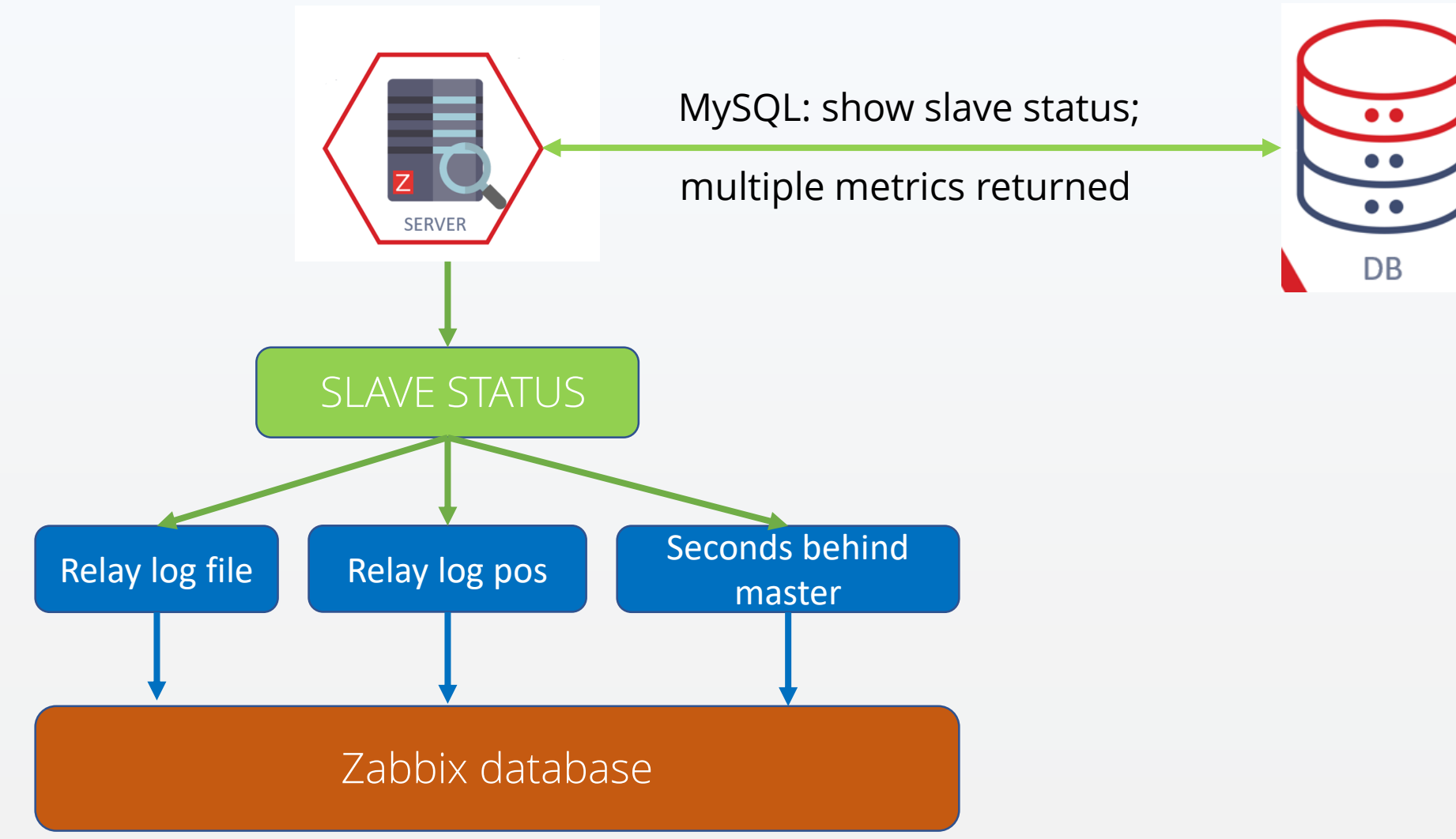

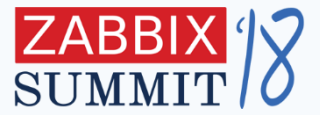

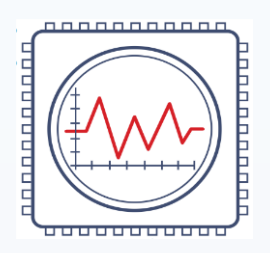

# **Dependent items configuration**

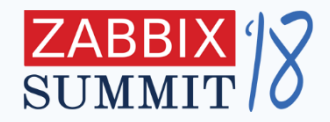

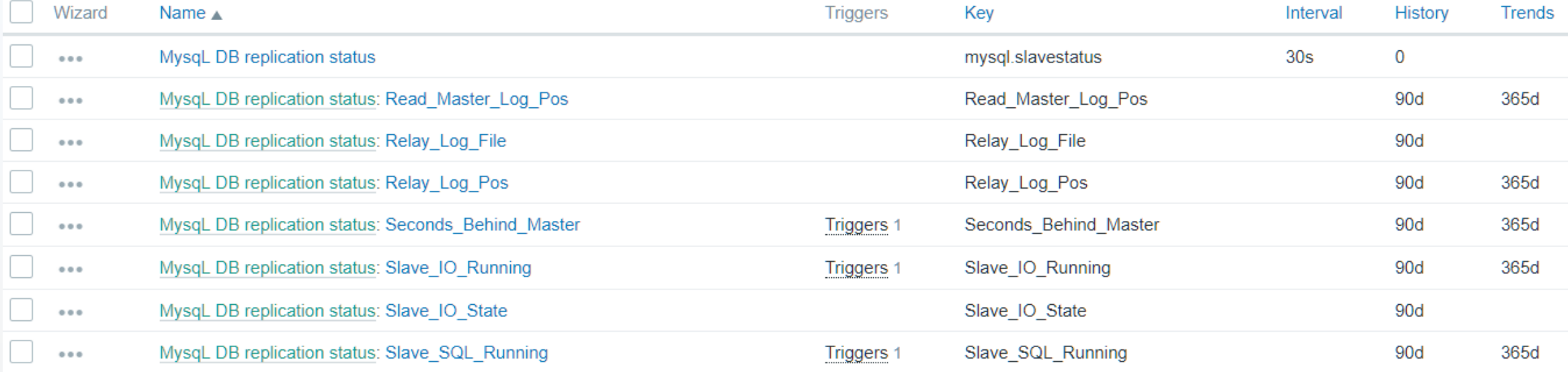

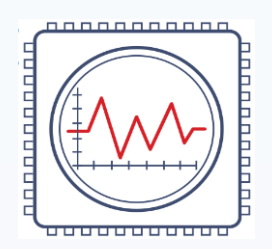

### **Dependent items latest data report**

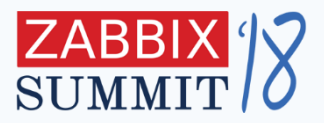

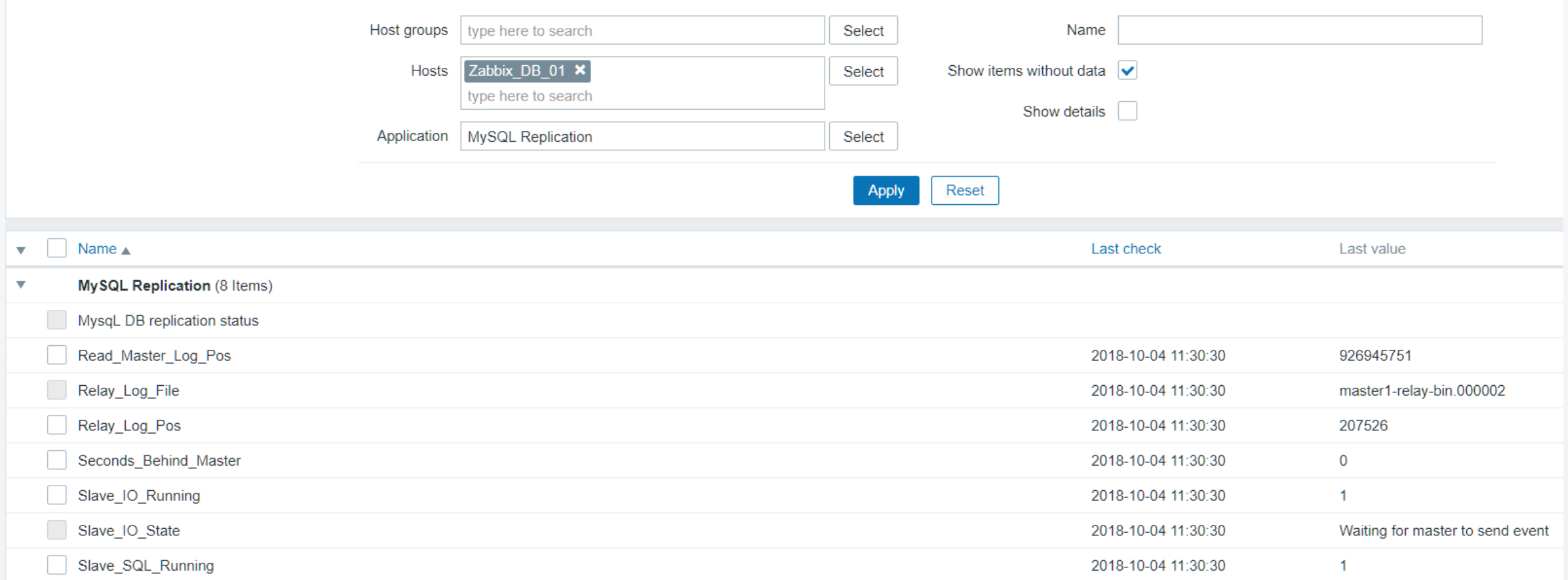

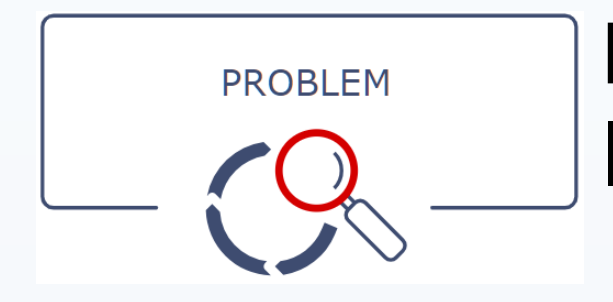

### **Need to gather weather data for your location**

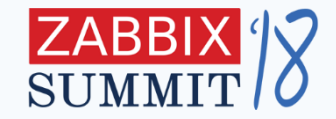

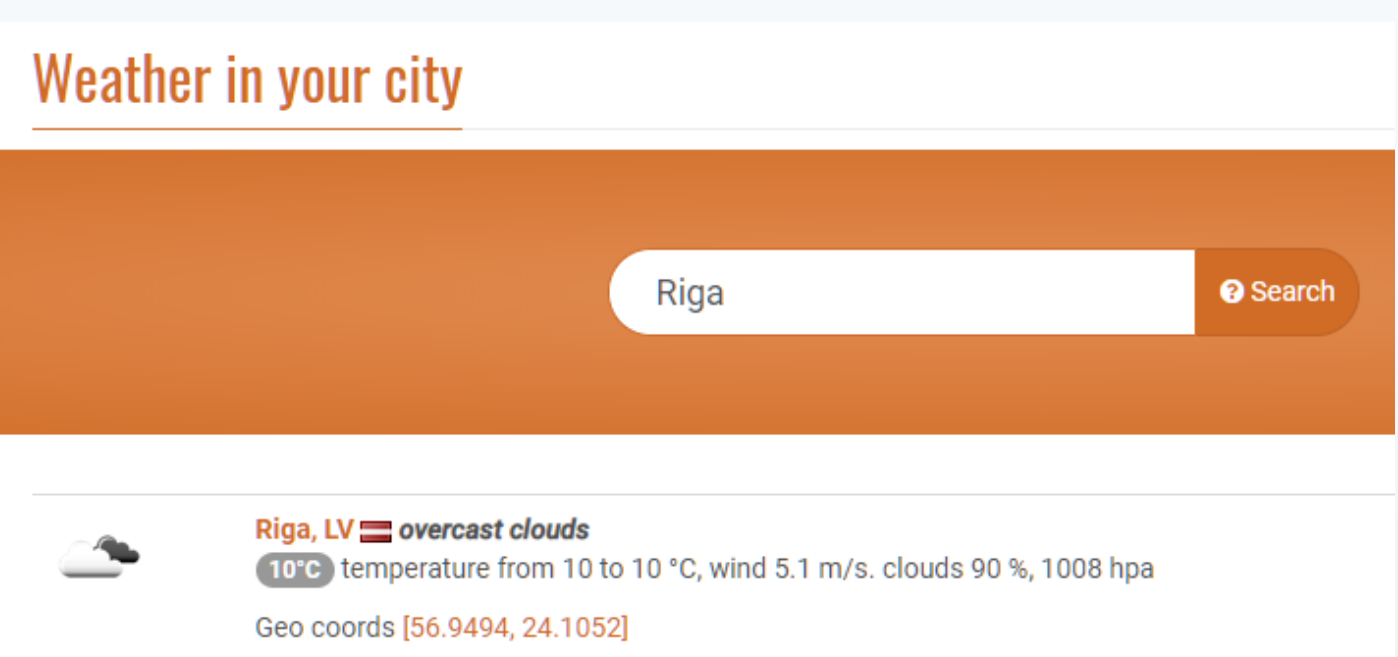

- Want to get temperature, humidity, wind speed data
- Custom curl scripts can be used, but they are **complicated**

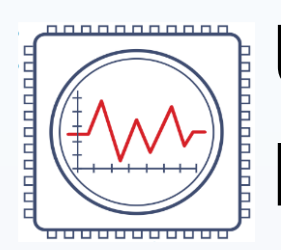

# **Use OpenWeatherMap API and JSON preprocessing**

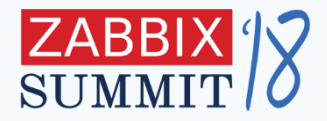

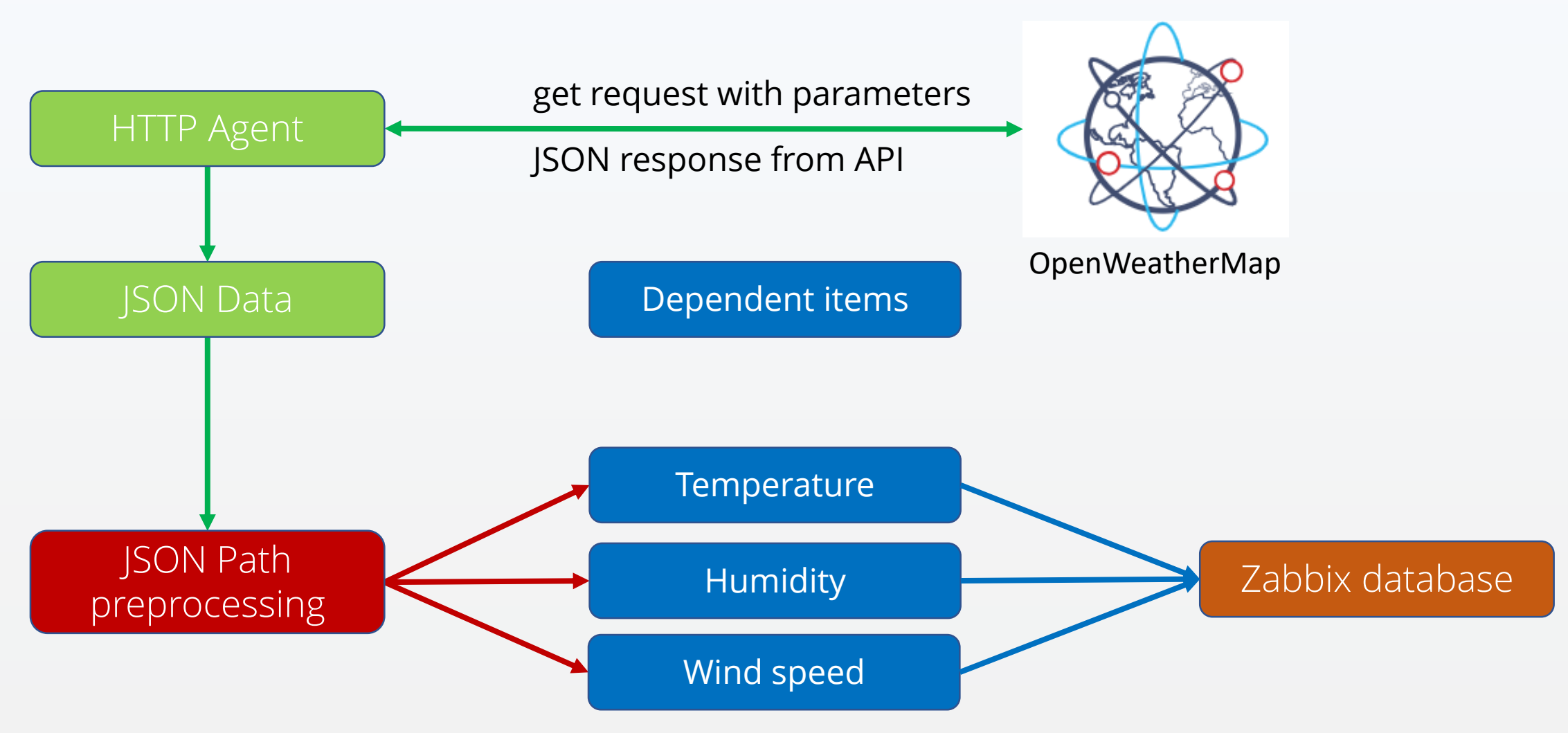

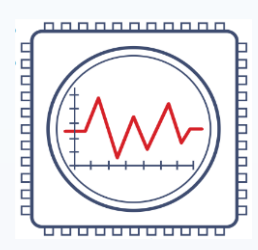

# **Use HTTP agent with {\$USER\_MACROS}**

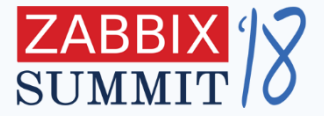

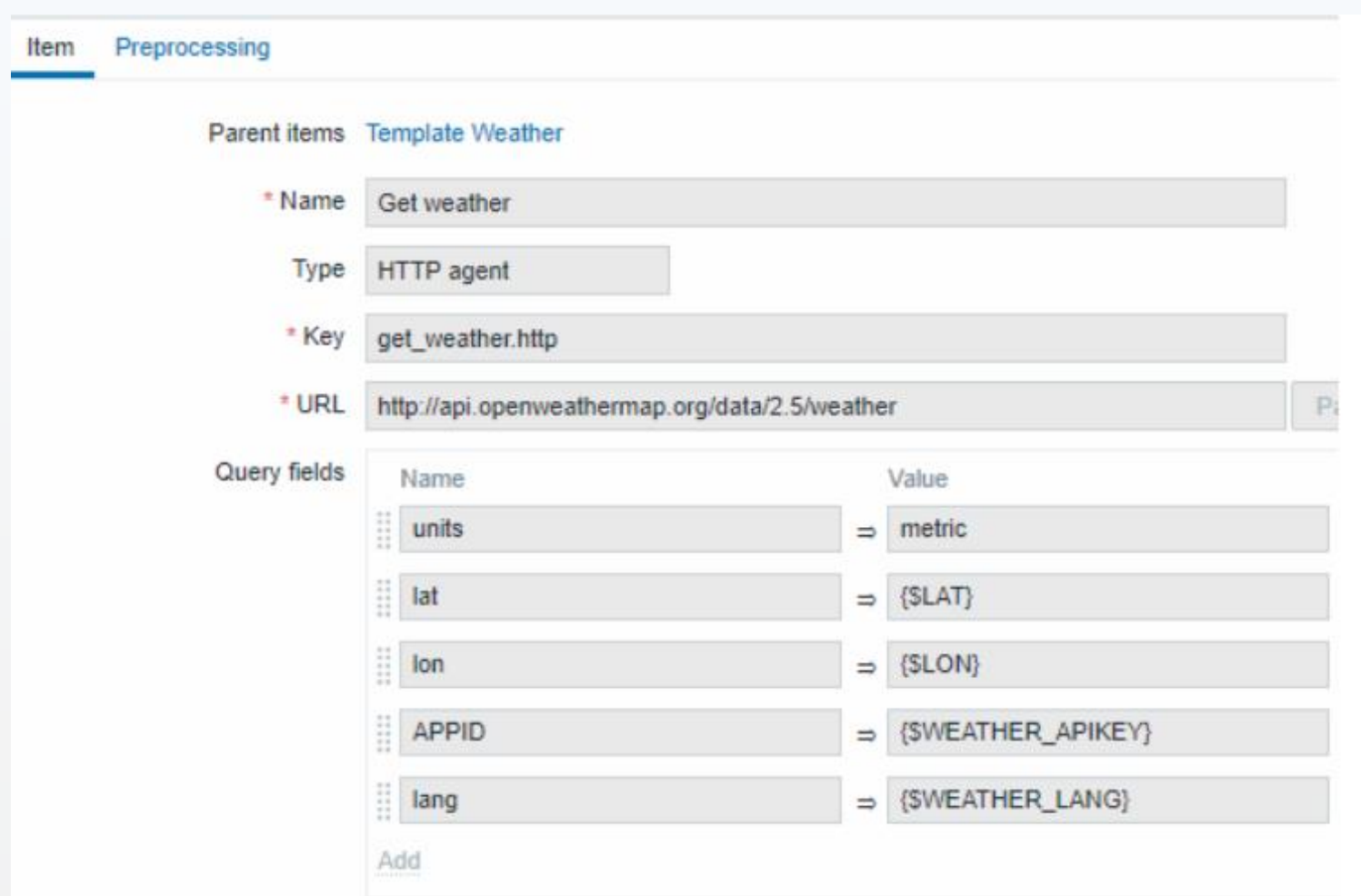

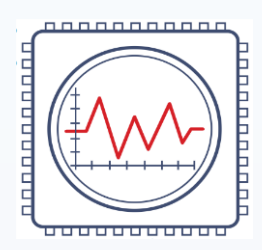

#### **JSON data returned as response**

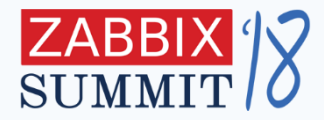

#### \$.body.wind.speed

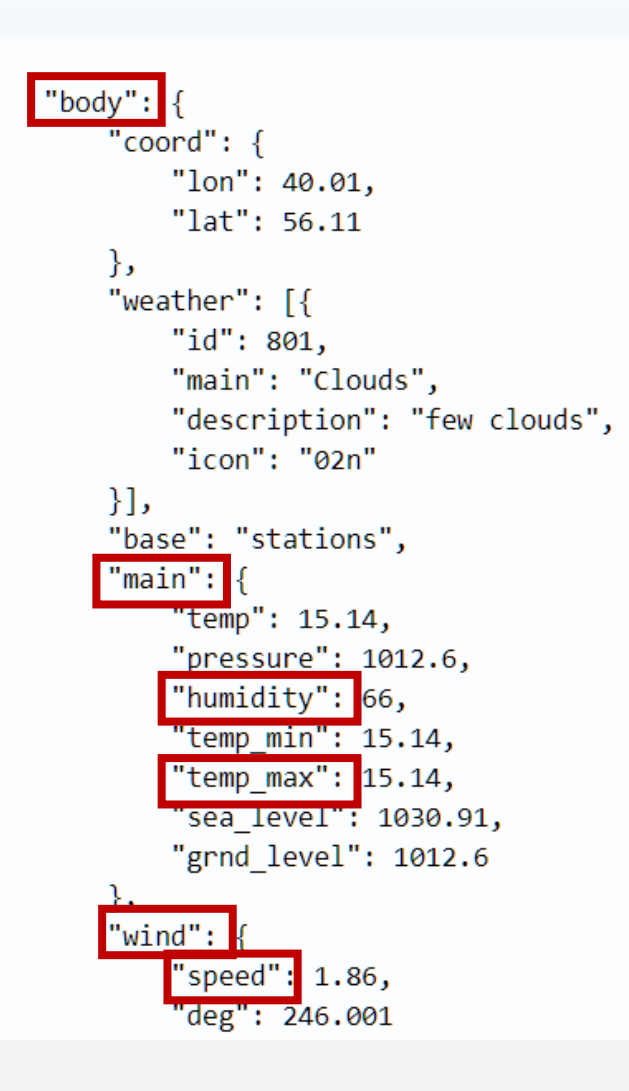

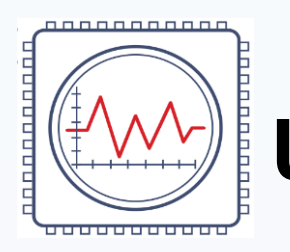

# **Use preprocessing to process JSON**

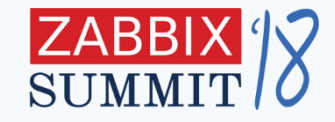

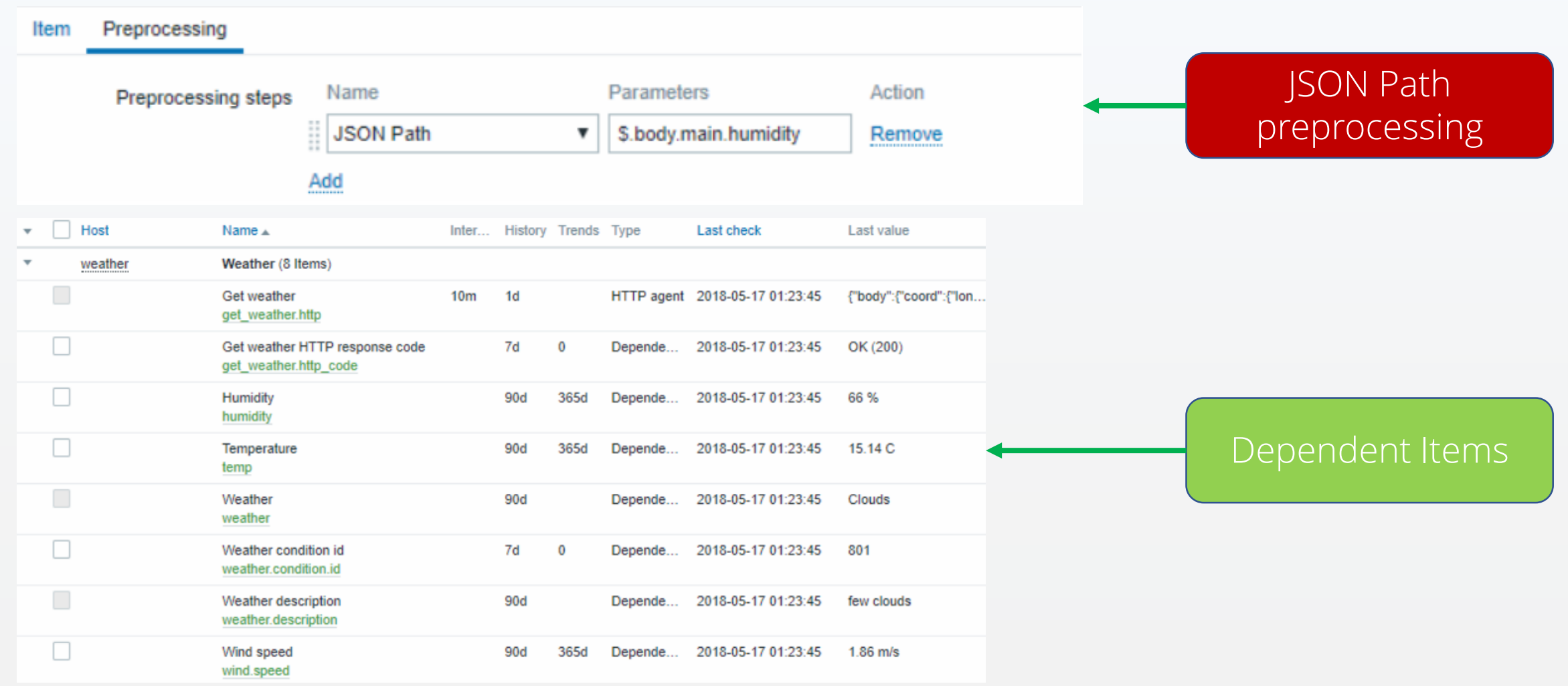

# **4. Low Level Discovery**

Zabbix Tips and Tricks

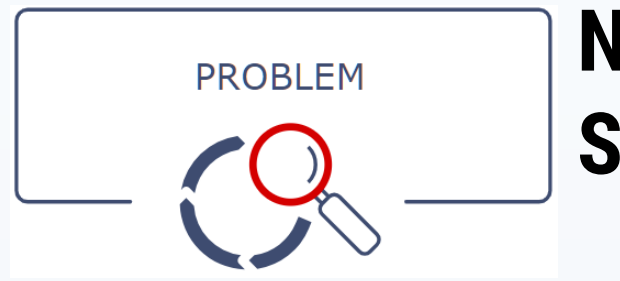

# **Need to discover custom SNMP metrics**

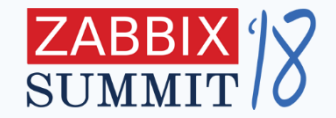

- Different printer models are used
- Want to discover all printer metrics
	- Supplies level
	- Paper trays
	- Number of printed pages

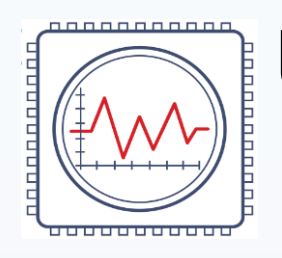

# **Use SNMP discovery LLD rules**

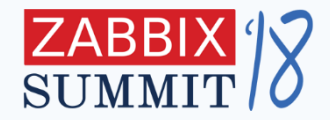

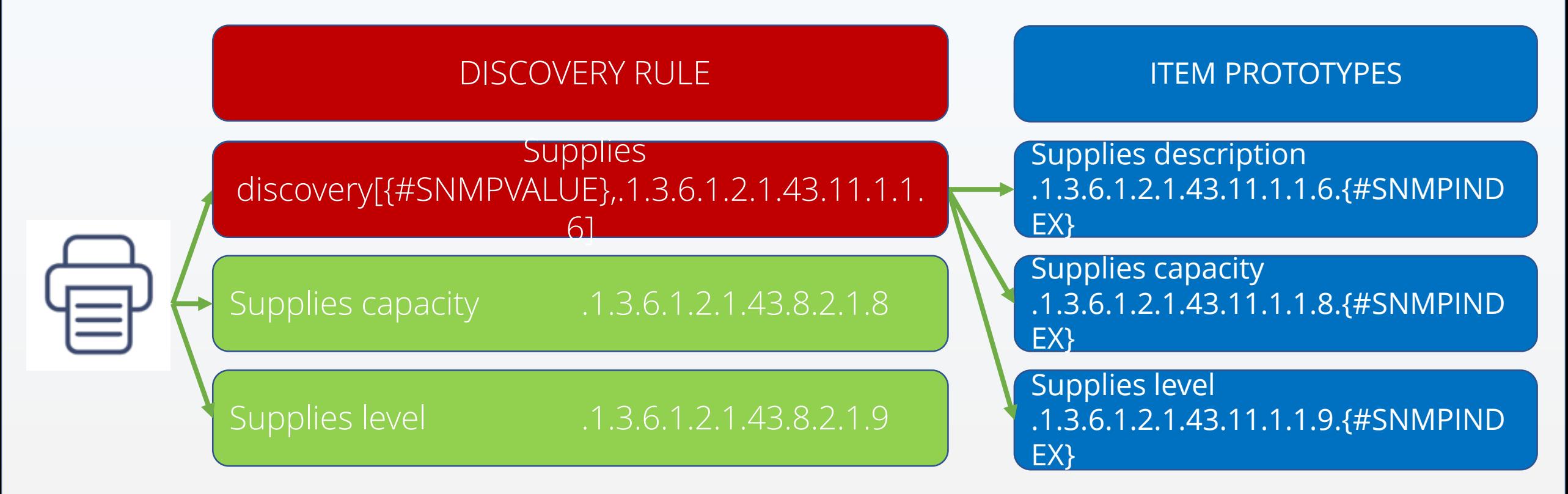

All SNMP trees used in this example use **the same indexing**  !!!

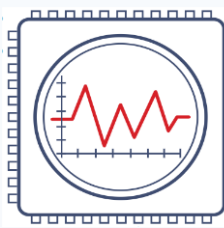

## **LLD rule and item prototypes**

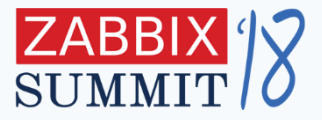

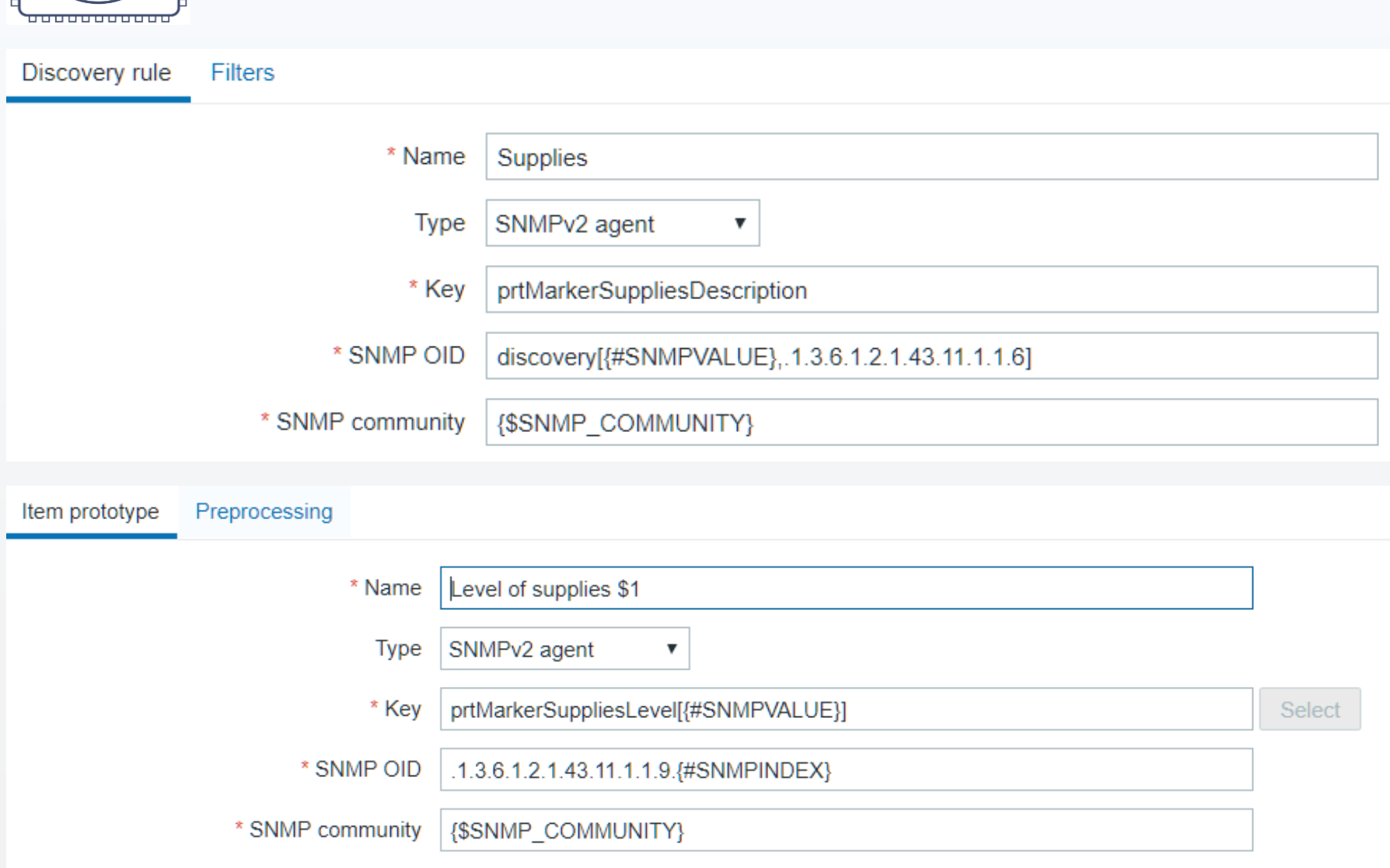

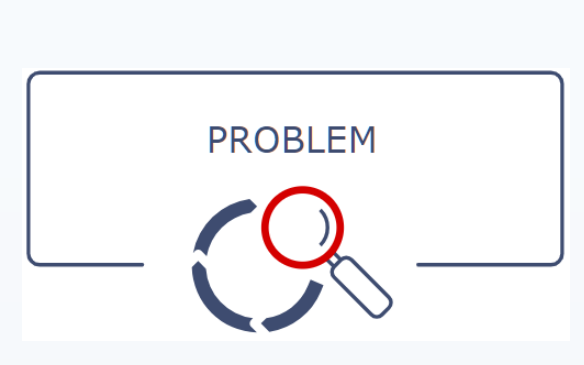

#### **Check remote port accessibility on other hosts**

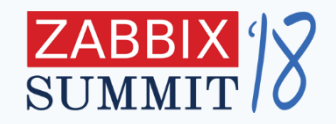

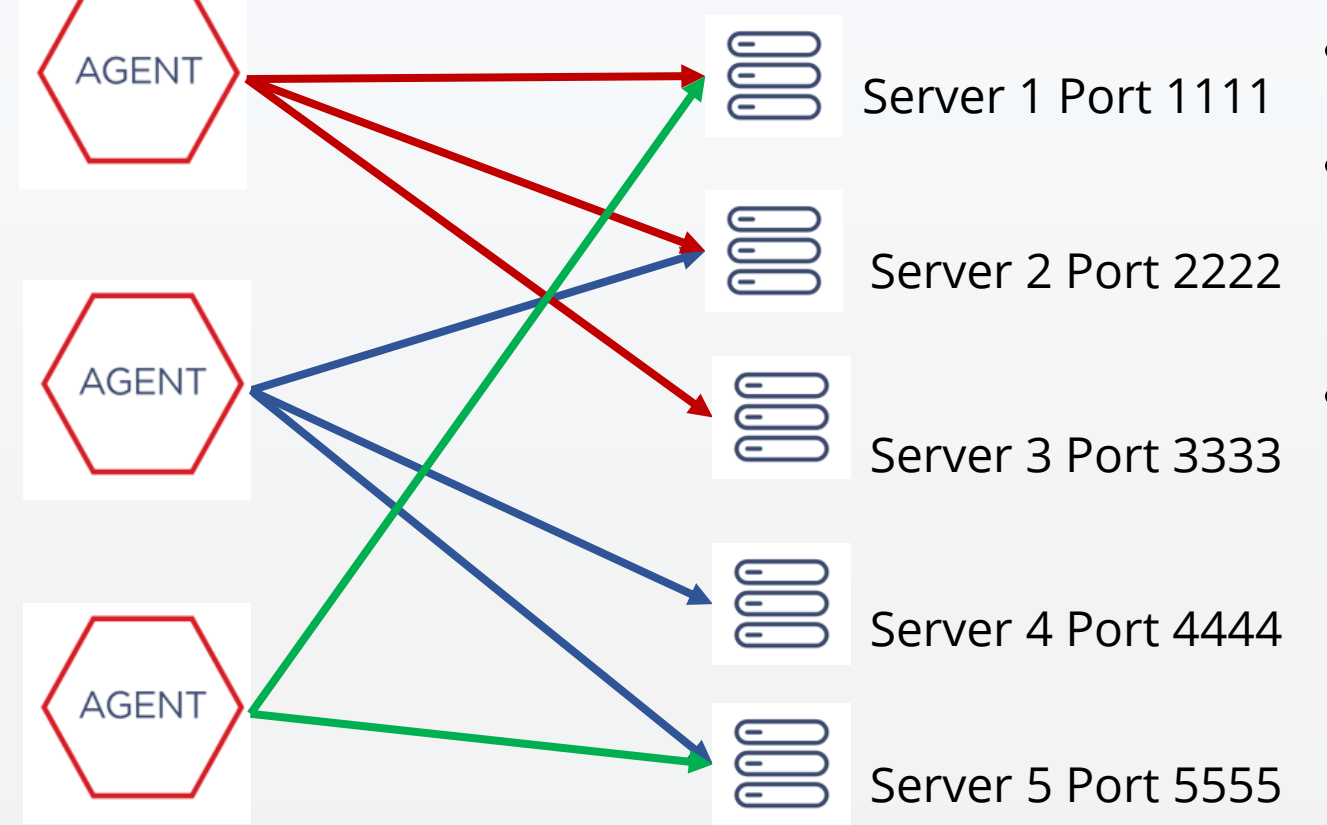

- net.tcp.port key is used
- there are numerous servers

and ports

• each agent has different server list to check

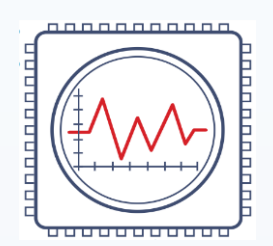

#### **Use custom LLD script**

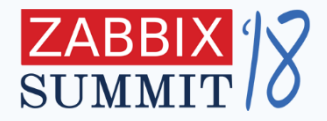

```
#/bin/bash
IFS=':, 'read -r -a array << "$1"idx = 0echo {\"data\":[
while [ -n "${array[$idx]}" ]; do
     echo -n \{\"{#R_IP}\":\""${array[$idx]}"\",\"{#R_PORT}\":\""${array[$idx+1]}"\"\}
     let idx = $idx + 2[-n "${array[idx]}" ] && echo "," || echo
done
echo]}
exit
```
- Simple **bash script** works out of box on most platforms
- Uses **{\$USER\_MACRO}** as input, returns **JSON object**

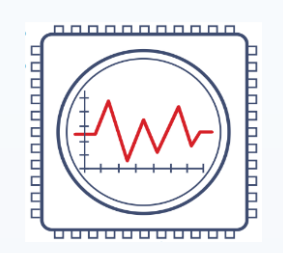

#### **Create discovery rule**

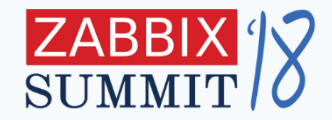

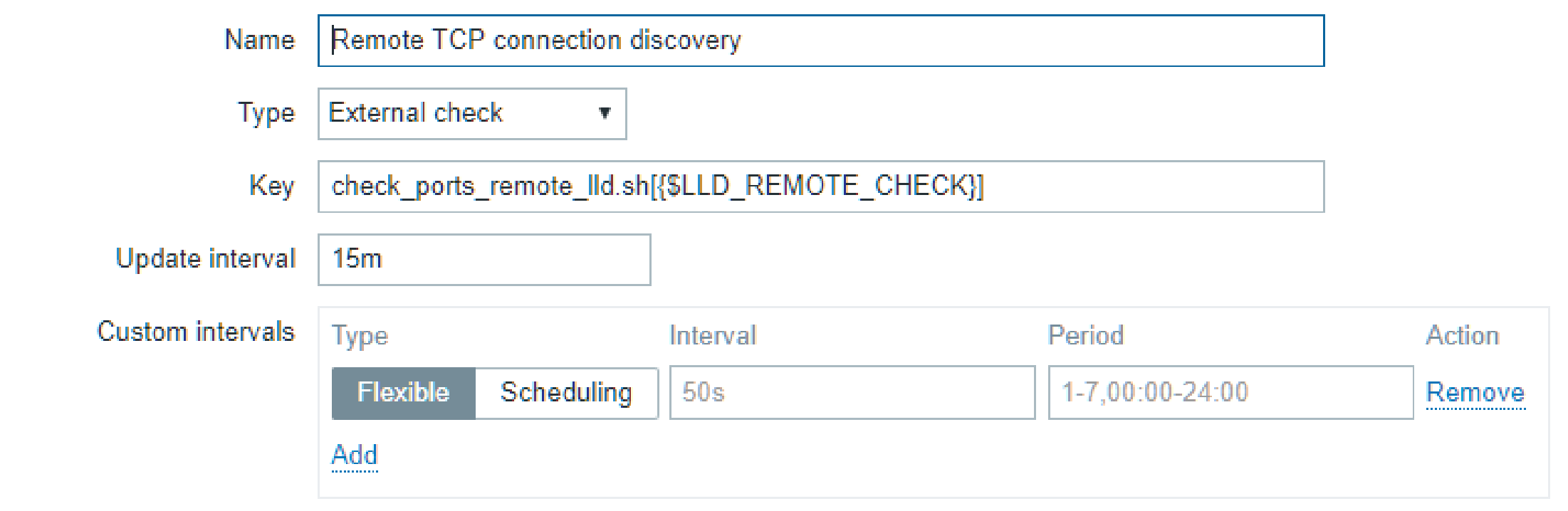

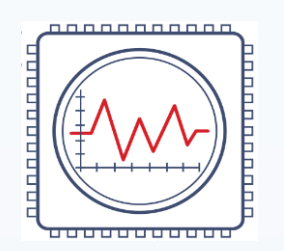

#### **Item prototypes are created automatically**

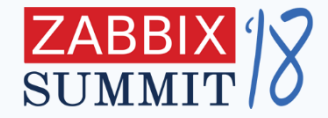

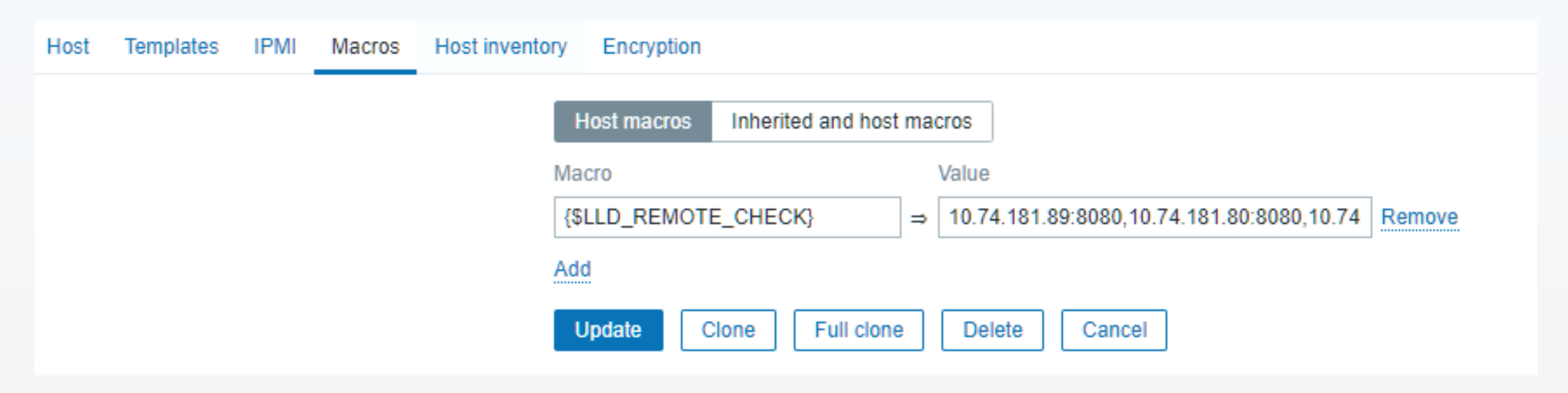

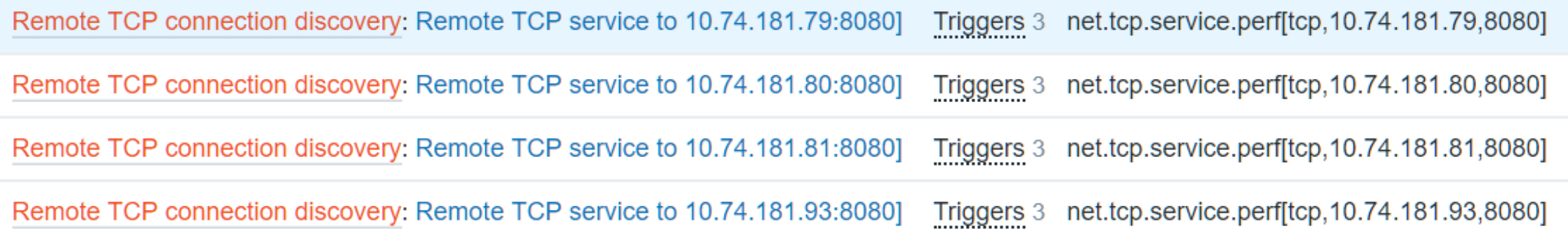

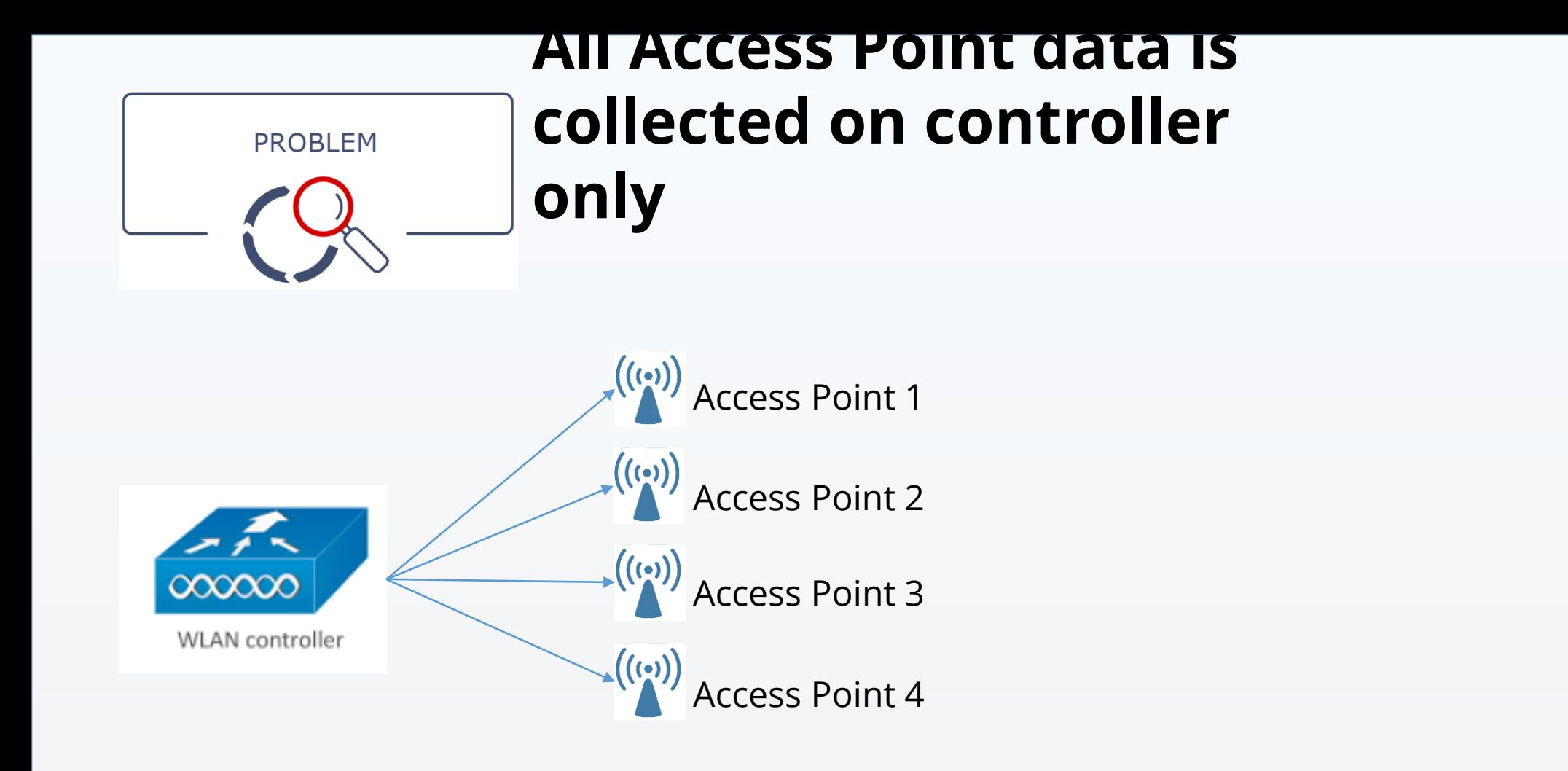

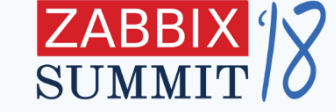

- WLAN controller returns full SNMP info about every Access Point
- Access Points are used by different customers
- We want to ping the physical Access Points also

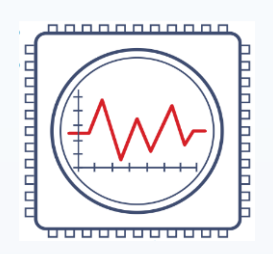

# **Create discovery rule and host prototype to gather Access Point data**

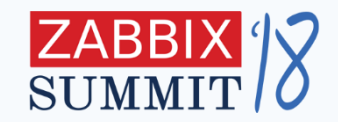

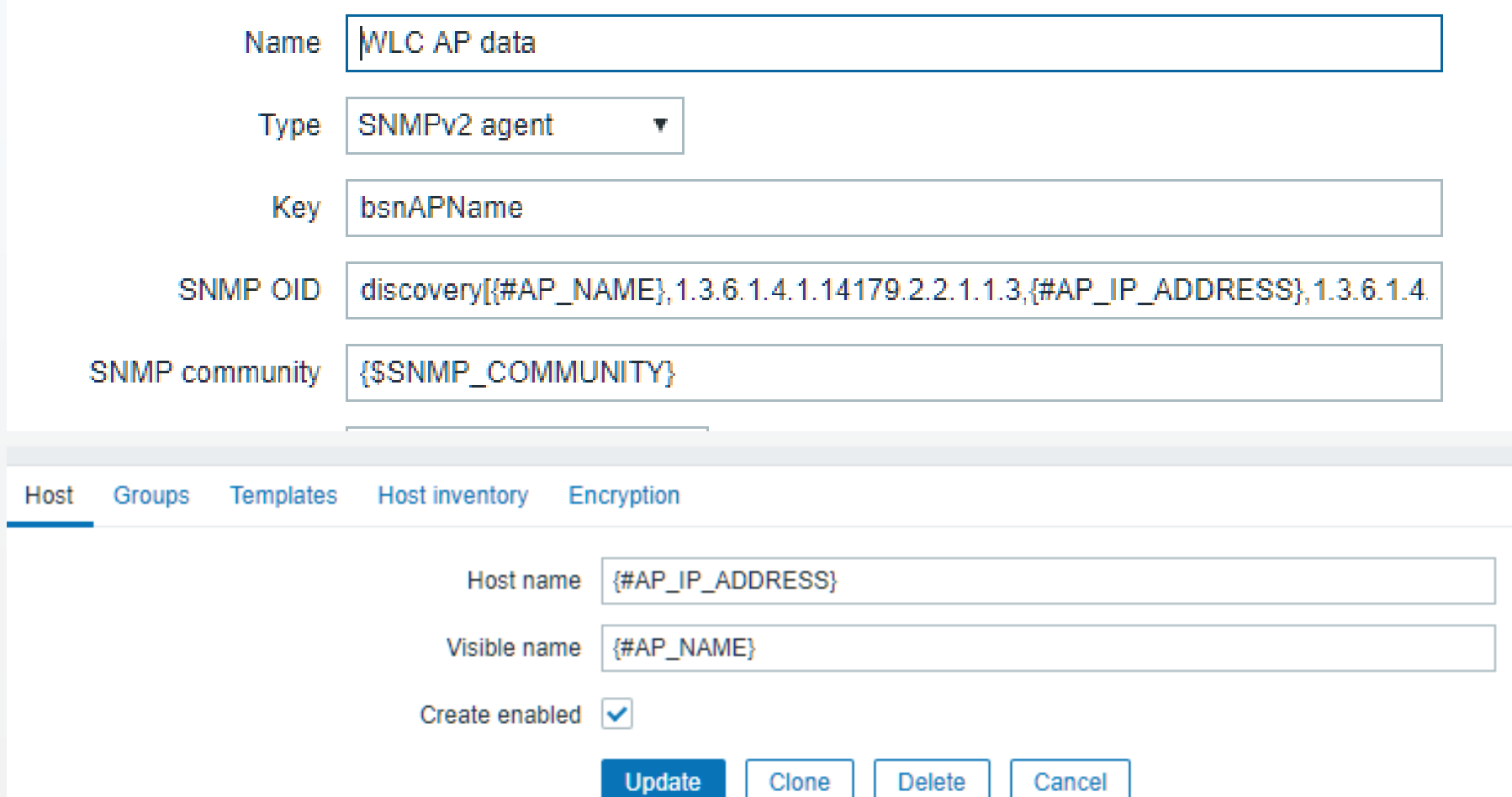

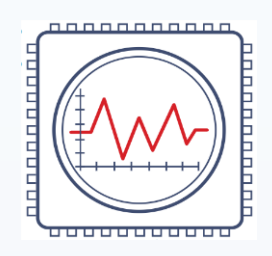

# **Link the same template to all hosts**

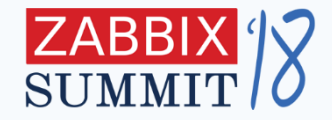

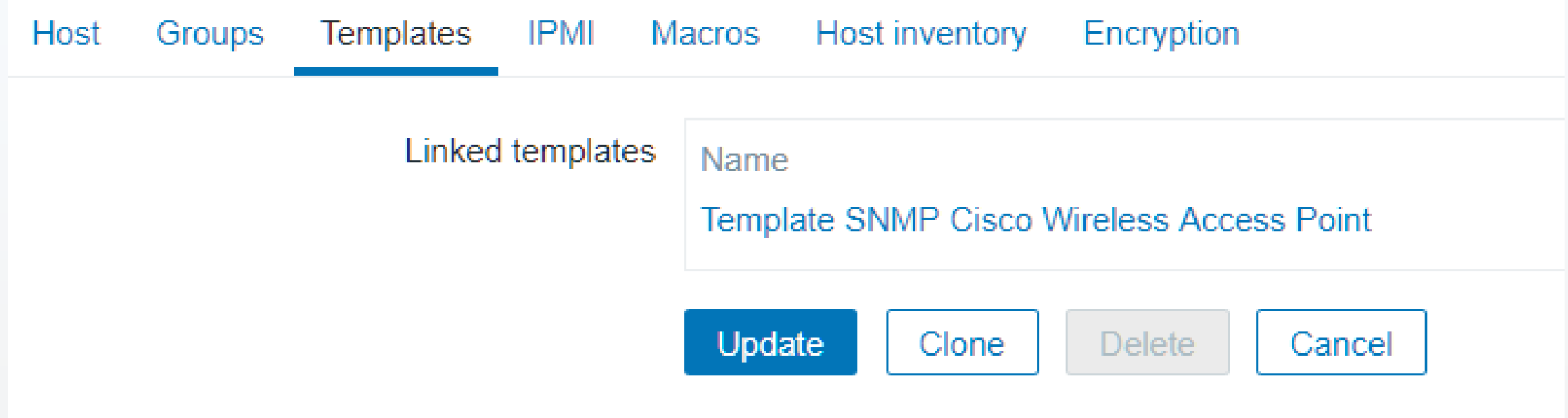

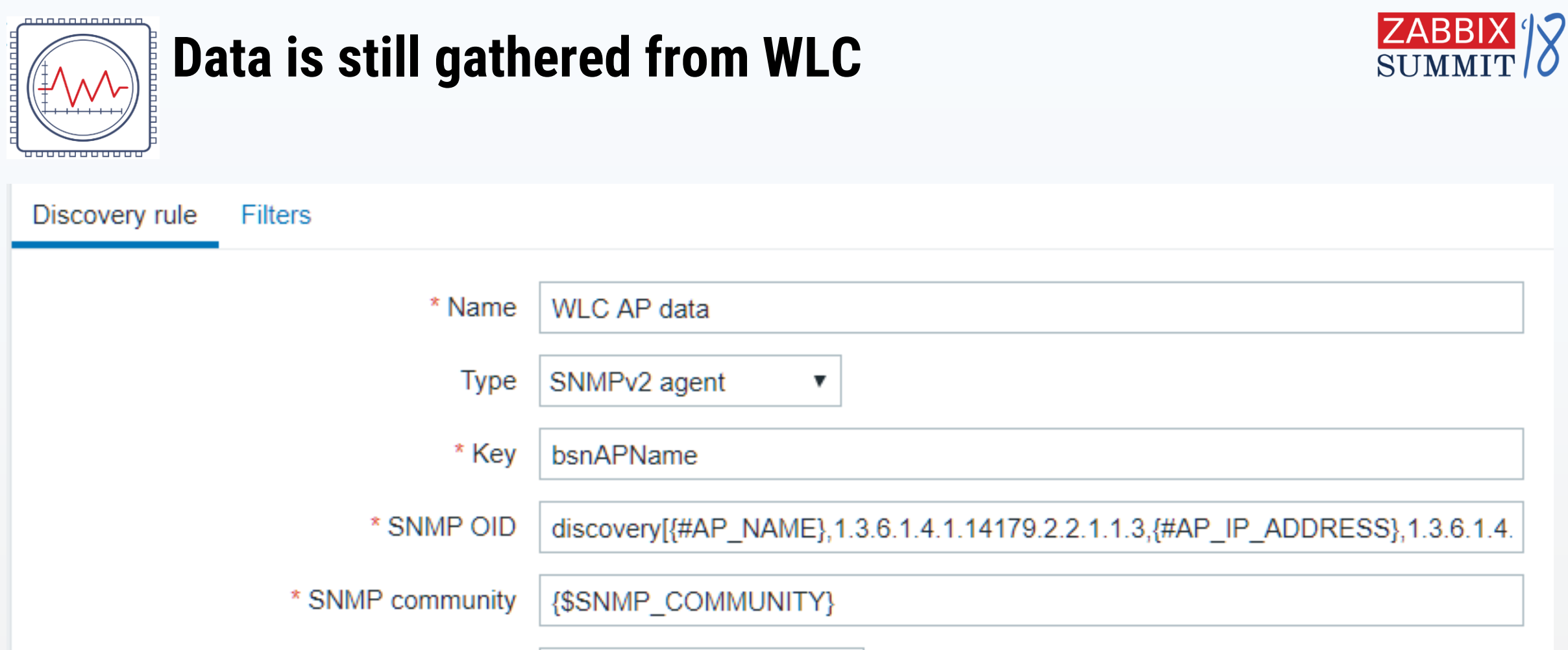

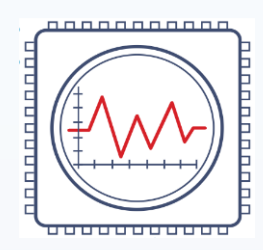

#### **Actual AP data is filtered out**

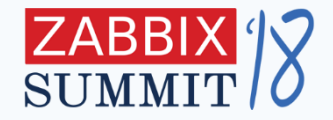

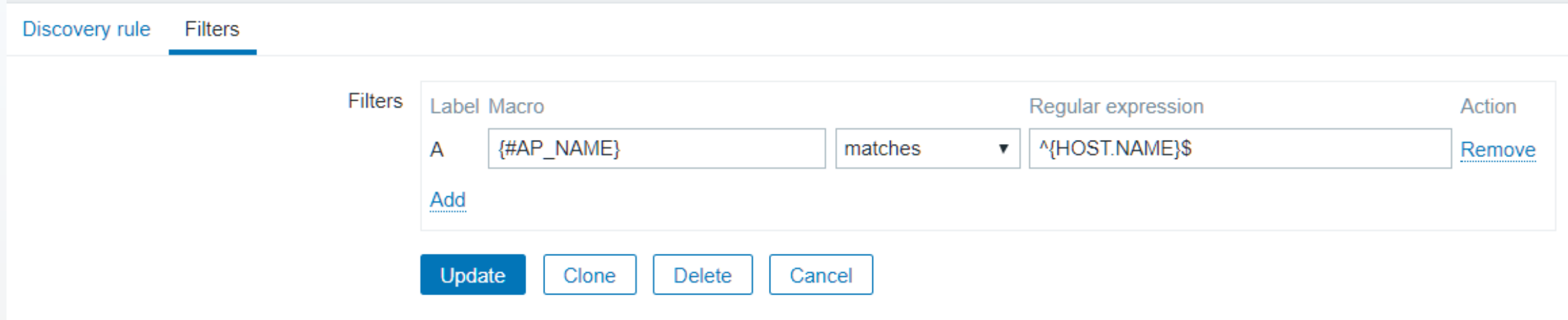

#### Use **LLD filters** to filter out only data for particular access point

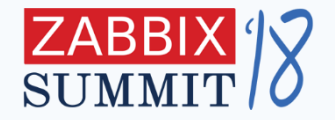

Last value

3 users

0 users

172.16.0.49

1.

36

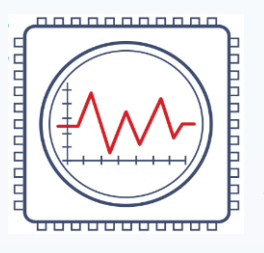

# **Result – hosts generated for each Access Point automatically**

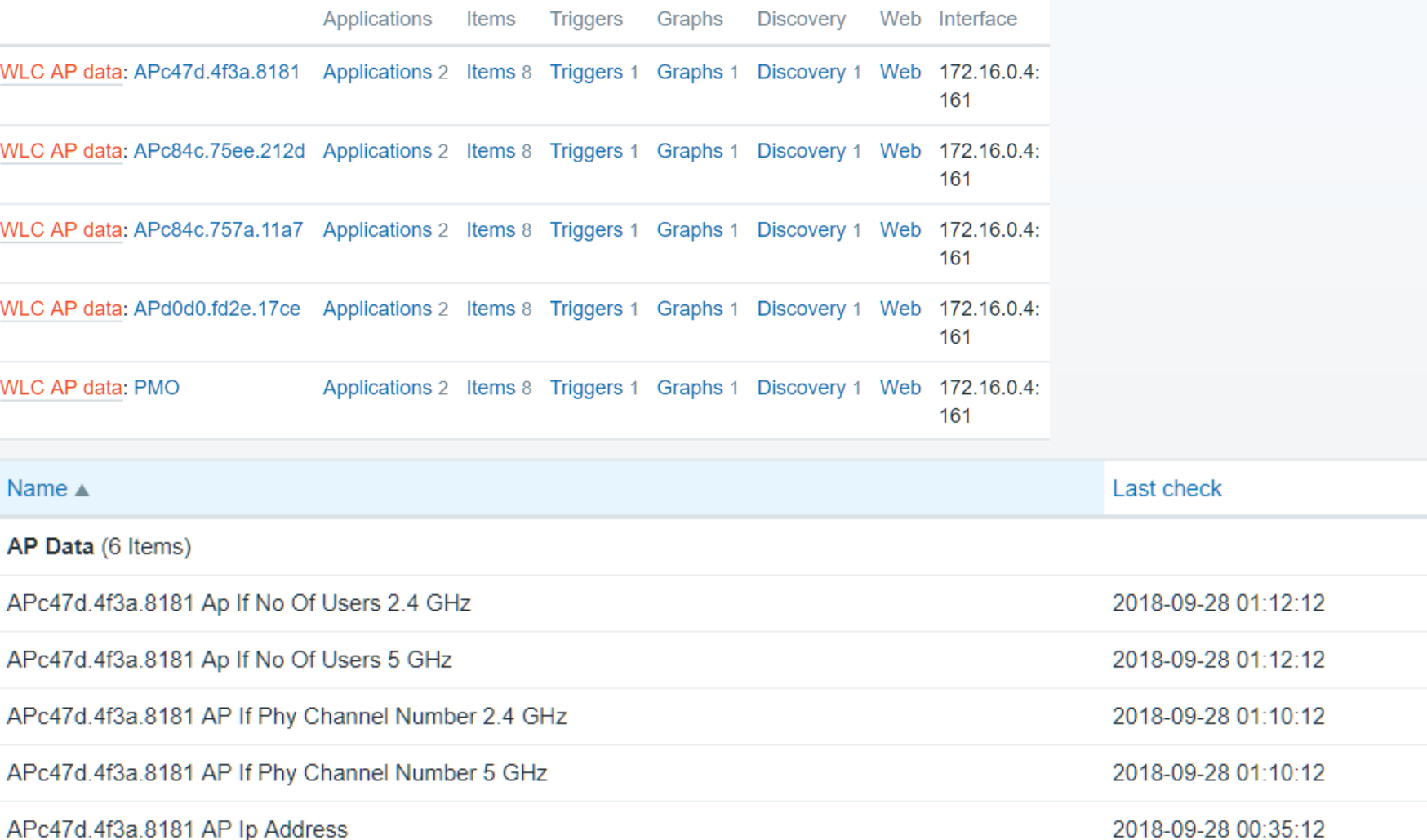

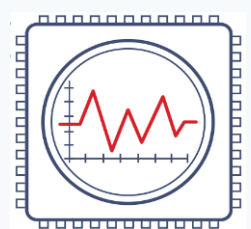

# **Benefits of using host prototypes**

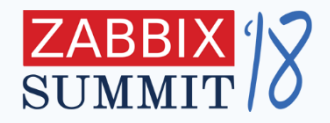

- Managed by Zabbix **LLD internal mechanism**
	- Added as needed
	- Removed or changed automatically
- Templates and host groups are assigned **automatically**
- Host group names can be generated **dynamically** from LLD macros
- Can assign permissions to **restrict access** only to part of the data using host groups and user groups

# **5. Event Correlation**

Zabbix Tips and Tricks

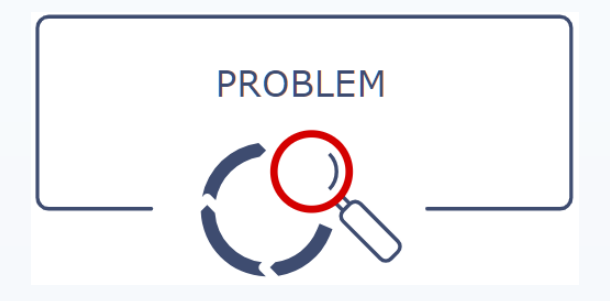

### **Suppress device alarms when switch goes down**

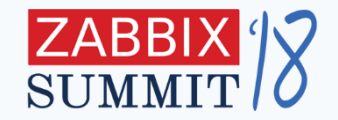

- All end devices are connected to **different switches**
- Dependencies can be used, but there are **too many devices** connected to each switch
- Devices can be **moved between switches**, dependencies must be relinked in this case

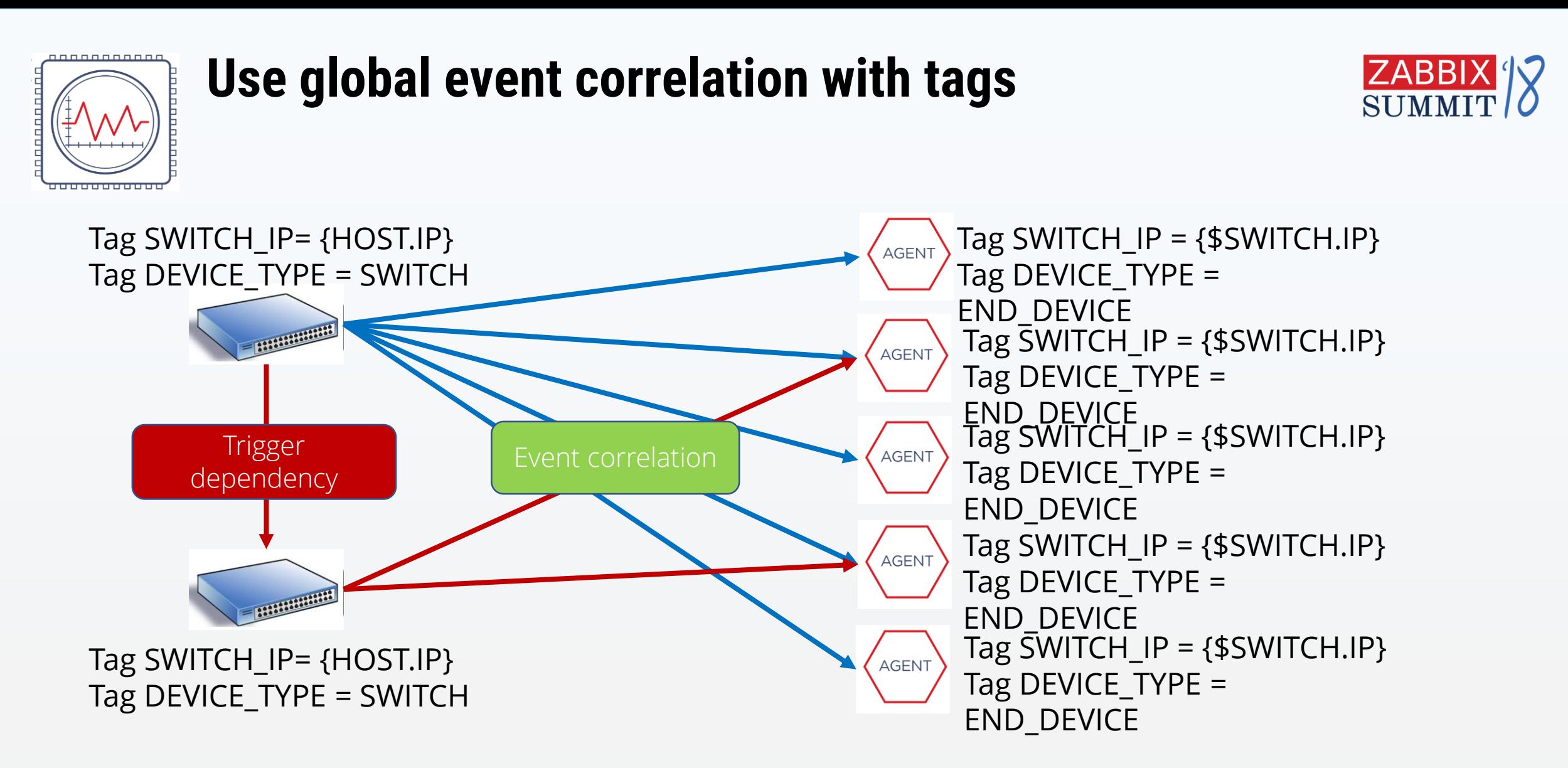

{\$SWITCH.IP} macro is generated by API script with device IP to MAC resolution via ARP tables, which are gathered by Zabbix

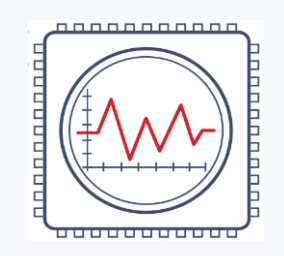

# **Create global event correlation rule**

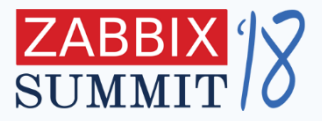

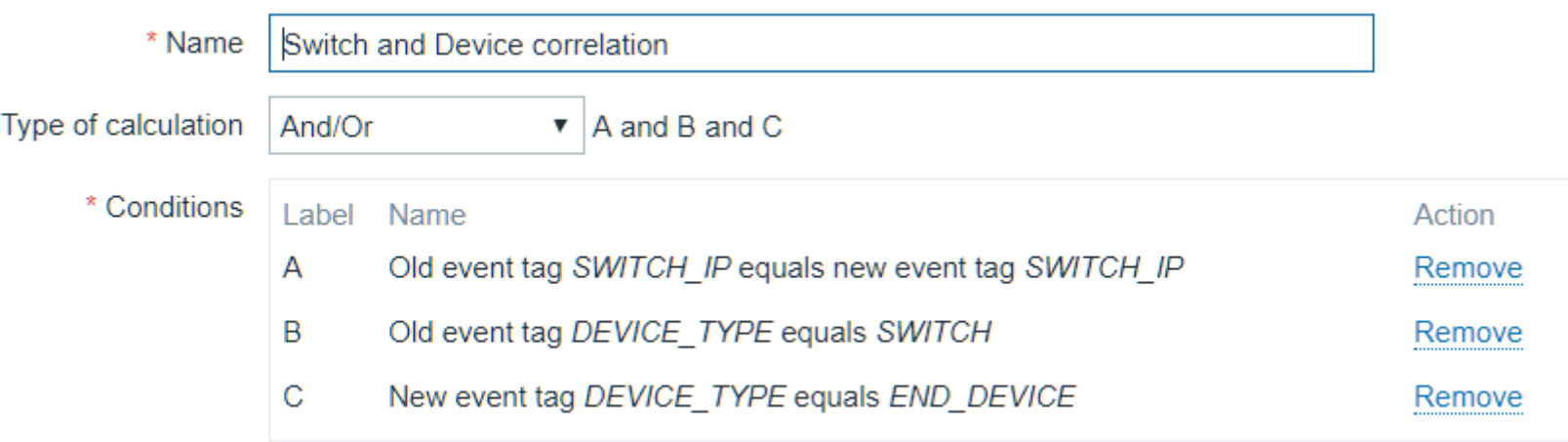

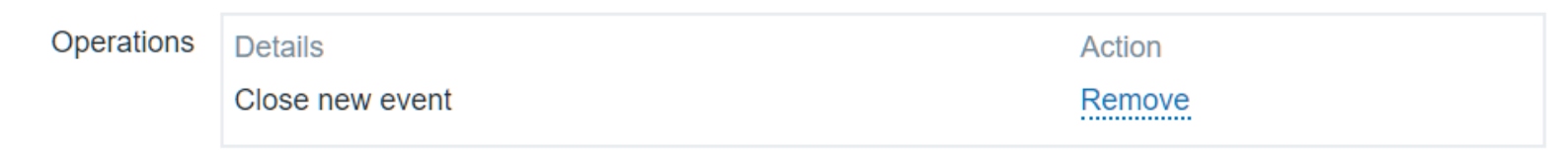

# **6. Action management**

#### Zabbix Tips and Tricks

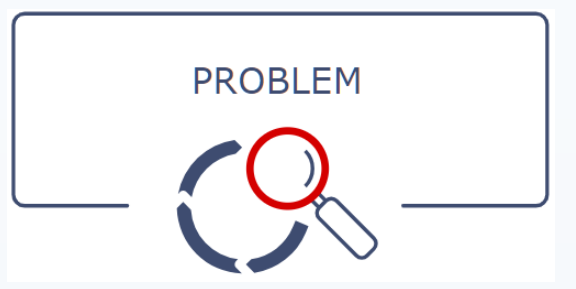

#### **Postpone alerts for 30 minutes**

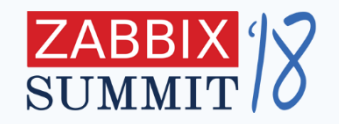

- When problem happens, actions are executed immediately by default
- "Fake" operation steps can be created, but this does not look nice

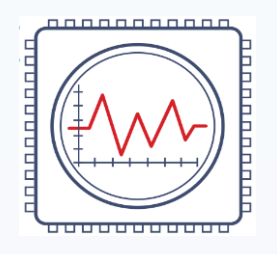

# **Use Zabbix built in scheduler**

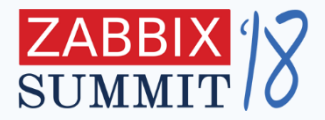

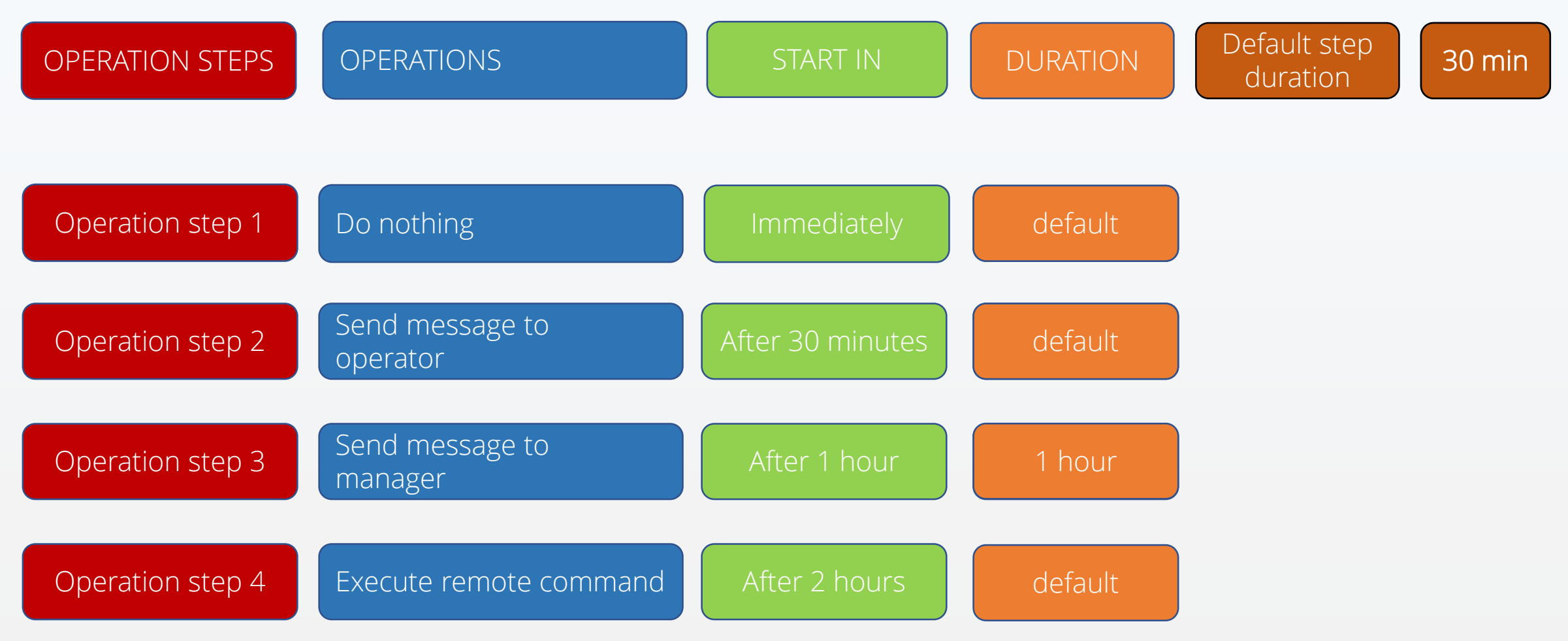

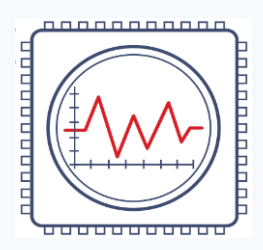

# **Zabbix built-in scheduler in details**

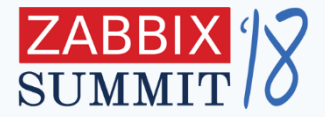

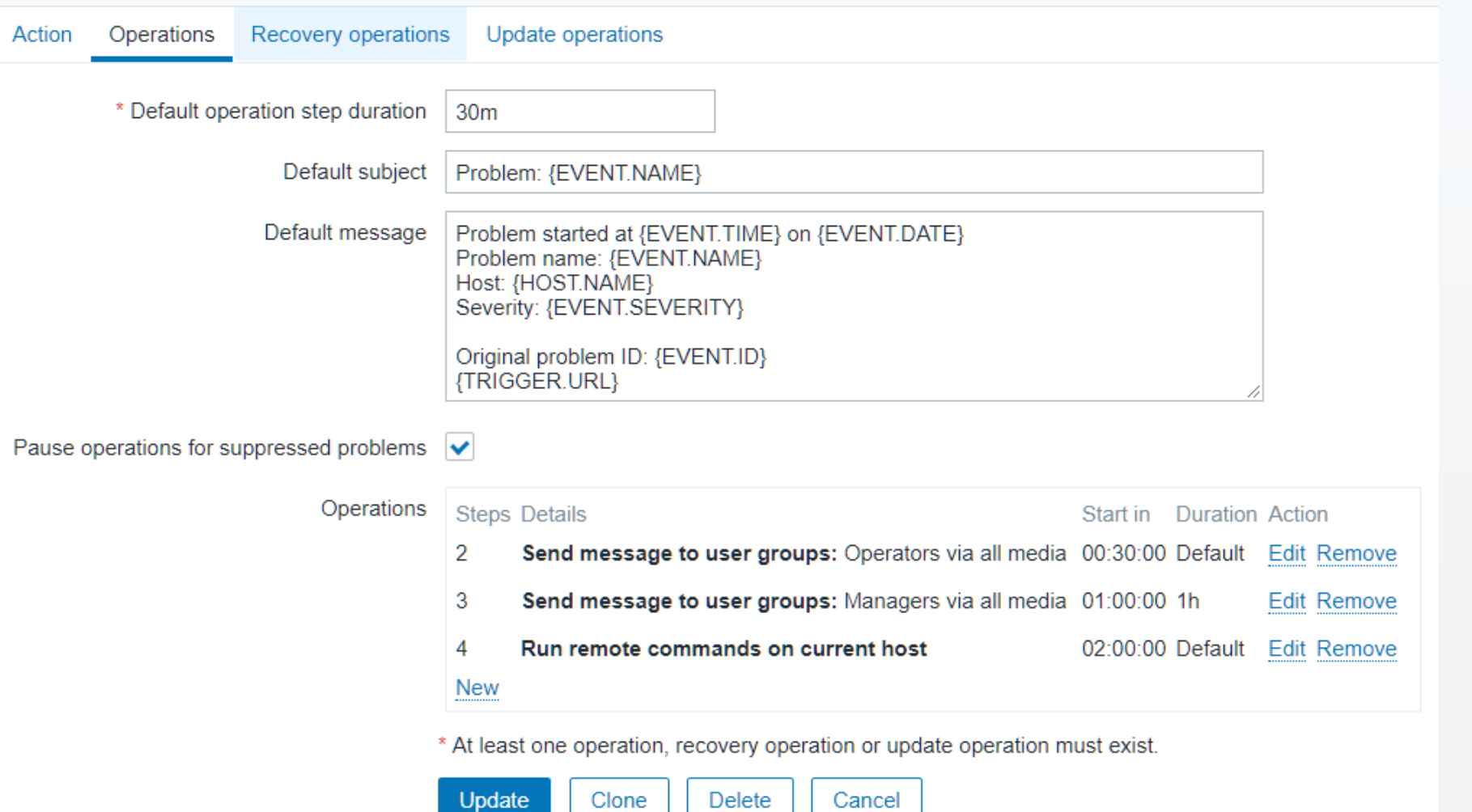

# **THANK YOU !**

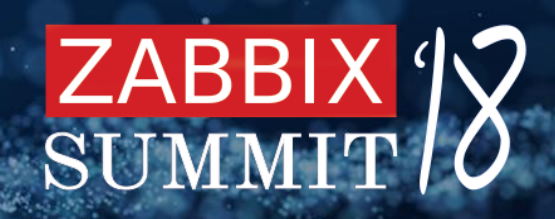